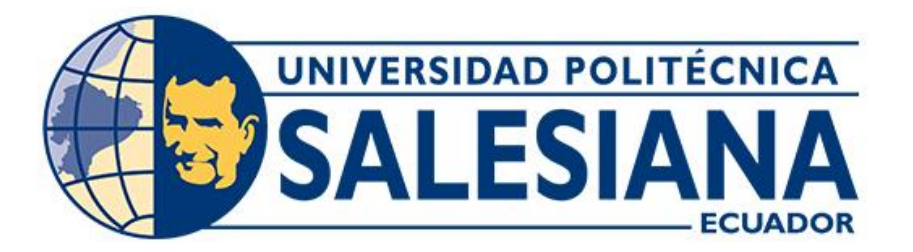

# **UNIVERSIDAD POLITÉCNICA SALESIANA SEDE CUENCA CARRERA DE COMPUTACIÓN**

# DESARROLLO DE UN SITIO WEB E INTEGRACIÓN DE UN CHATBOT Y SERVIDOR DE CORREO PARA LA EMPRESA SMARTTELECOM.

Trabajo de titulación previo a la obtención del título de Ingeniero en Ciencias de la Computación

AUTOR: ELVIS MARTIN LOJA AVILA TUTOR: ING. ERWIN JAIRO SACOTO CABRERA, PhD.

Cuenca - Ecuador

2024

# **CERTIFICADO DE RESPONSABILIDAD Y AUTORÍA DEL TRABAJO DE TITULACIÓN**

Yo, Elvis Martin Loja Avila con documento de identificación N° 0105589360, manifiesto que:

Soy el autor y responsable del presente trabajo; y, autorizo a que sin fines de lucro la Universidad Politécnica Salesiana pueda usar, difundir, reproducir o publicar de manera total o parcial el presente trabajo de titulación.

Cuenca, 29 de enero del 2024

Atentamente,

Elvis Martin Loja Avila 0105589360

 **\_\_\_\_\_\_\_\_\_\_\_\_\_\_\_\_\_\_\_\_\_\_\_\_\_\_\_\_\_\_\_\_**

# **CERTIFICADO DE CESIÓN DE DERECHOS DE AUTOR DEL TRABAJO DE TITULACIÓN A LA UNIVERSIDAD POLITÉCNICA SALESIANA**

Yo, Elvis Martin Loja Avila con documento de identificación N° 0105589360 expreso mi voluntad y por medio del presente documento cedo a la Universidad Politécnica Salesiana la titularidad sobre los derechos patrimoniales en virtud de que soy autor del Proyecto técnico: "Desarrollo de un sitio web e integración de un chatbot y servidor de correo para la empresa SmartTelecom.", el cual ha sido desarrollado para optar por el título de: Ingeniero en Ciencias de la Computación, en la Universidad Politécnica Salesiana, quedando la Universidad facultada para ejercer plenamente los derechos cedidos anteriormente.

En concordancia con lo manifestado, suscribo este documento en el momento que hago la entrega del trabajo final en formato digital a la Biblioteca de la Universidad Politécnica Salesiana.

Cuenca, 29 de enero del 2024

Atentamente,

Elvis Martin Loja Avila 0105589360

 **\_\_\_\_\_\_\_\_\_\_\_\_\_\_\_\_\_\_\_\_\_\_\_\_\_\_\_\_\_\_\_\_\_\_\_**

## **CERTIFICADO DE DIRECCIÓN DEL TRABAJO DE TITULACIÓN**

Yo, Erwin Jairo Sacoto Cabrera con documento de identificación N° 0301185229 docente de la Universidad Politécnica Salesiana, declaro que bajo mi tutoría fue desarrollado el trabajo de titulación: DESARROLLO DE UN SITIO WEB E INTEGRACIÓN DE UN CHATBOT Y SERVIDOR DE CORREO PARA LA EMPRESA SMARTTELECOM., realizado por Elvis Martin Loja Avila con documento de identificación N° 0105589360, obteniendo como resultado final el trabajo de titulación bajo la opción de Proyecto técnico que cumple con todos los requisitos determinados por la Universidad Politécnica Salesiana.

Cuenca, 29 de enero del 2024

Atentamente,

Ing. Erwin Jairo Sacoto Cabrera, PhD. 0301185229

**\_\_\_\_\_\_\_\_\_\_\_\_\_\_\_\_\_\_\_\_\_\_\_\_\_\_\_\_\_\_\_\_\_\_\_\_\_\_\_\_\_**

# **DEDICATORIA**

*Dedico el presente trabajo a mi mamá Celia Gerardina Avila Campoverde, gracias por ser el pilar y apoyo en todos estos años de carrera.*

*A mis amigos más cercanos que estuvieron siempre empujándome a lo largo de la* 

*carrera para no rendirme.*

*A mis compañeros de carrera, tanto a aquellos con los que inicie este viaje como a los que se sumaron en el camino.*

*Elvis Martin Loja Avila*

# **AGRADECIMIENTOS**

*Agradezco sinceramente a mi madre, quien ha sido mi mayor apoyo, permitiéndome perseguir una carrera que me gusta, a pesar de todos los retos habidos y por haber en el camino. Su ayuda fue fundamental para culminar mi carrera universitaria.*

*Asimismo, agradezco a las personas que contribuyeron con su conocimiento a este proyecto, su aporte ha sido fundamental para su desarrollo.*

*Elvis Martin Loja Avila*

#### **RESUMEN**

Este trabajo de titulación propone el ambicioso desarrollo de una plataforma digital integral para la empresa SmartTelecom, que combina el diseño de un sitio web modular e intuitivo con la implementación de un asistente virtual y un servidor de correo electrónico seguro. Surge la necesidad de actualizar la presencia en línea debido a la importancia creciente del comercio digital y la interacción personalizada con los clientes en la era postpandemia. Si bien las redes sociales son omnipresentes, un portal web ofrece ventajas tales como el control completo sobre el contenido, la capacidad de adaptarse continuamente a las nuevas tecnologías y ofrecer una experiencia completamente personalizada.

La revisión de trabajos relacionados demuestra que la implementación de chatbots ha sido fundamental para mejorar la comunicación con el cliente en diversos sectores. En este contexto, se utiliza la metodología SCRUM para gestionar el proyecto a través de ciclos de desarrollo cortos, garantizando la eficiencia y la adaptabilidad.

La propuesta de solución se divide en etapas que incluyen el análisis, el desarrollo del sitio, la integración del chatbot y el correo electrónico, las pruebas. Cada etapa está alineada con objetivos específicos, como un diseño web profesional, una integración eficaz del chatbot y la implementación de un servicio de correo electrónico personalizado.

La justificación del proyecto surge de la necesidad de reaccionar ante las cambiantes demandas de comunicación empresarial, proporcionando a los clientes respuestas rápidas y precisas. Además, la inversión tecnológica no sólo mejora la imagen corporativa, sino que facilita un rápido crecimiento y adaptación.

Este proyecto pretende mejorar significativamente la presencia en línea de SmartTelecom y optimizar la comunicación con los clientes en un entorno empresarial cada vez más digital.

**Palabras clave:** Desarrollo Web, Chatbot, Servidor de Correo Electrónico, Experiencia del Cliente, Integración, Comunicación empresarial, SmartTelecom.

## **ABSTRACT**

This degree work proposes the ambitious development of a comprehensive digital platform for the company SmartTelecom, which combines the design of a modular and intuitive website with the implementation of a virtual assistant and a secure email server. The need to update the online presence arises due to the growing importance of digital commerce and personalized customer interaction in the post-pandemic era. While social networks are ubiquitous, a web portal offers advantages such as complete control over content and the ability to continually adapt to new technologies and deliver a fully personalized experience.

A review of related work demonstrates that implementing chatbots has improved customer communication in various industries. In this context, the SCRUM methodology manages the project through short development cycles, ensuring efficiency and adaptability.

The proposed solution is divided into stages: analysis, site development, chatbot and email integration, and testing. Each stage is aligned with specific objectives, such as professional web design, effective chatbot integration, and the implementation of a customized email service.

The justification for the project arises from the need to react to the changing demands of business communication, providing customers with fast and accurate responses. In addition, technological investment improves the corporate image and facilitates rapid growth and adaptation.

This project aims to significantly improve SmartTelecom's online presence and optimize customer communication in an increasingly digital business environment.

**Keywords:** Web Development, Chatbot, Mail Server, Customer Experience, Integration, Business Communication, SmartTelecom

# **INDICE DE CONTENIDO**

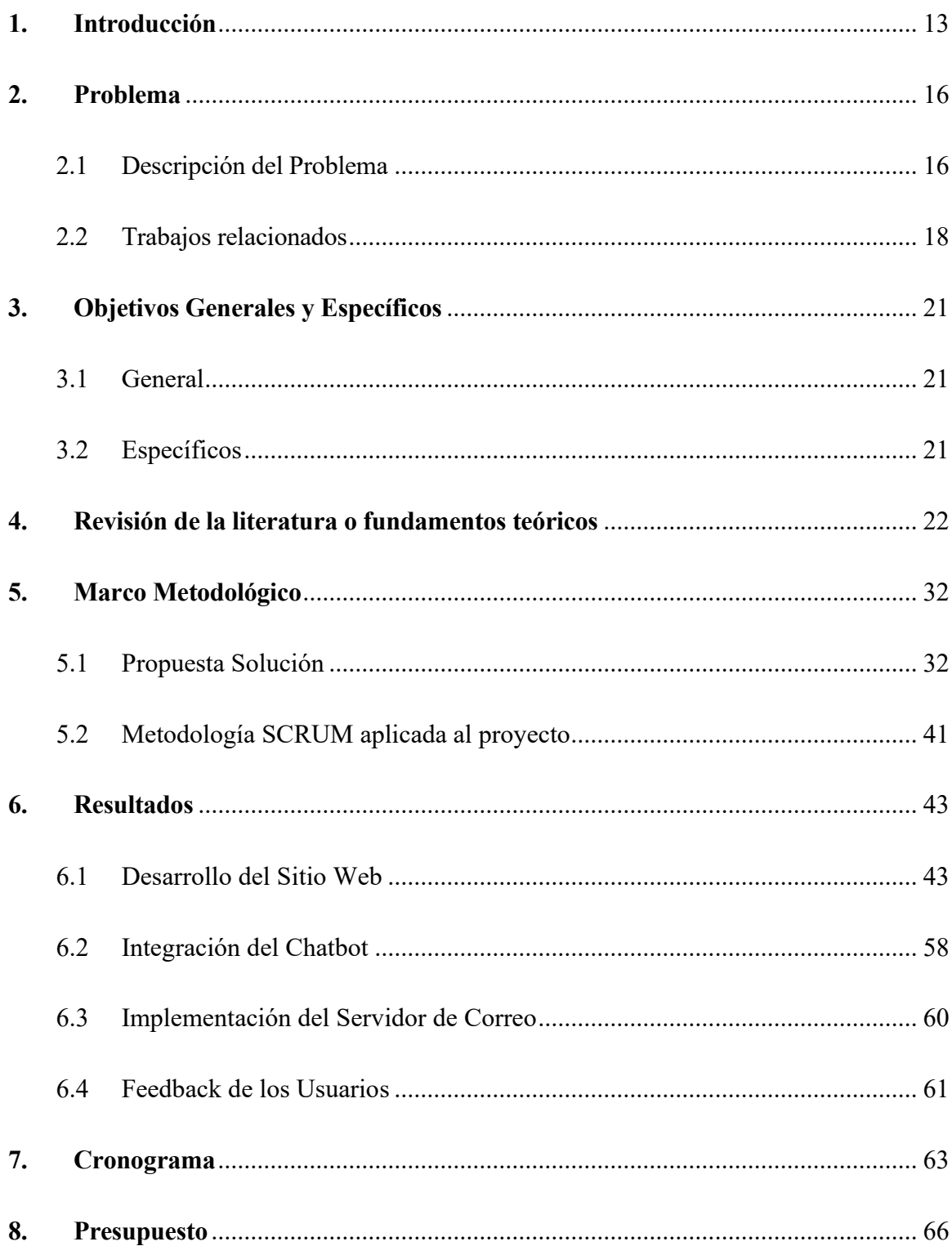

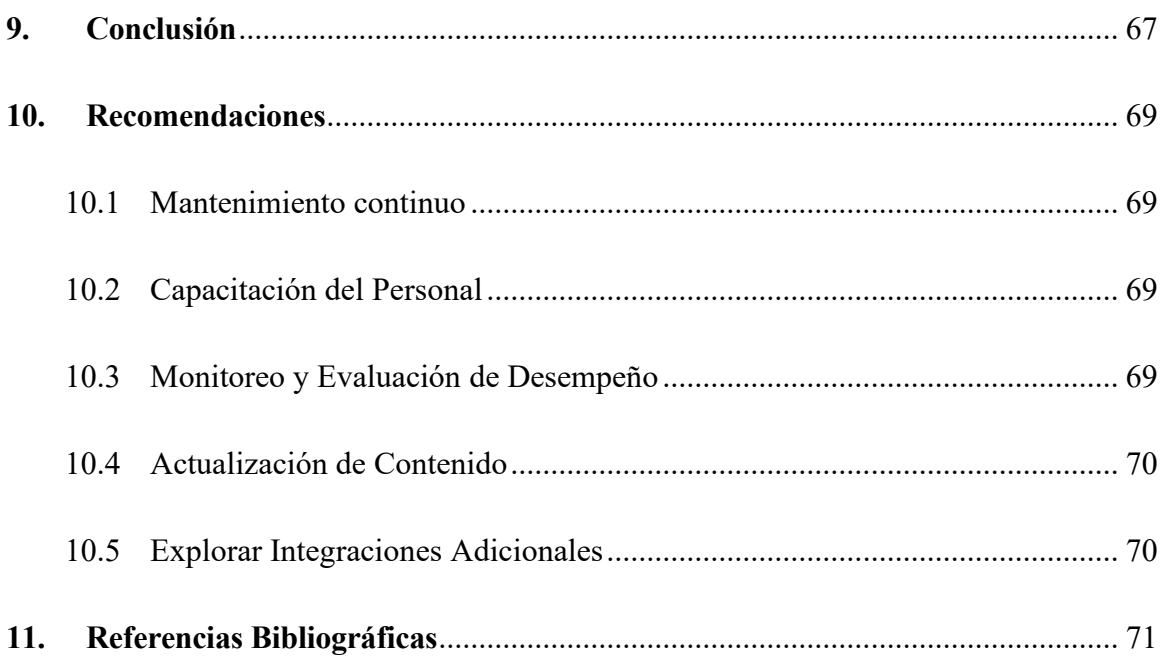

## **INDICE DE FIGURAS**

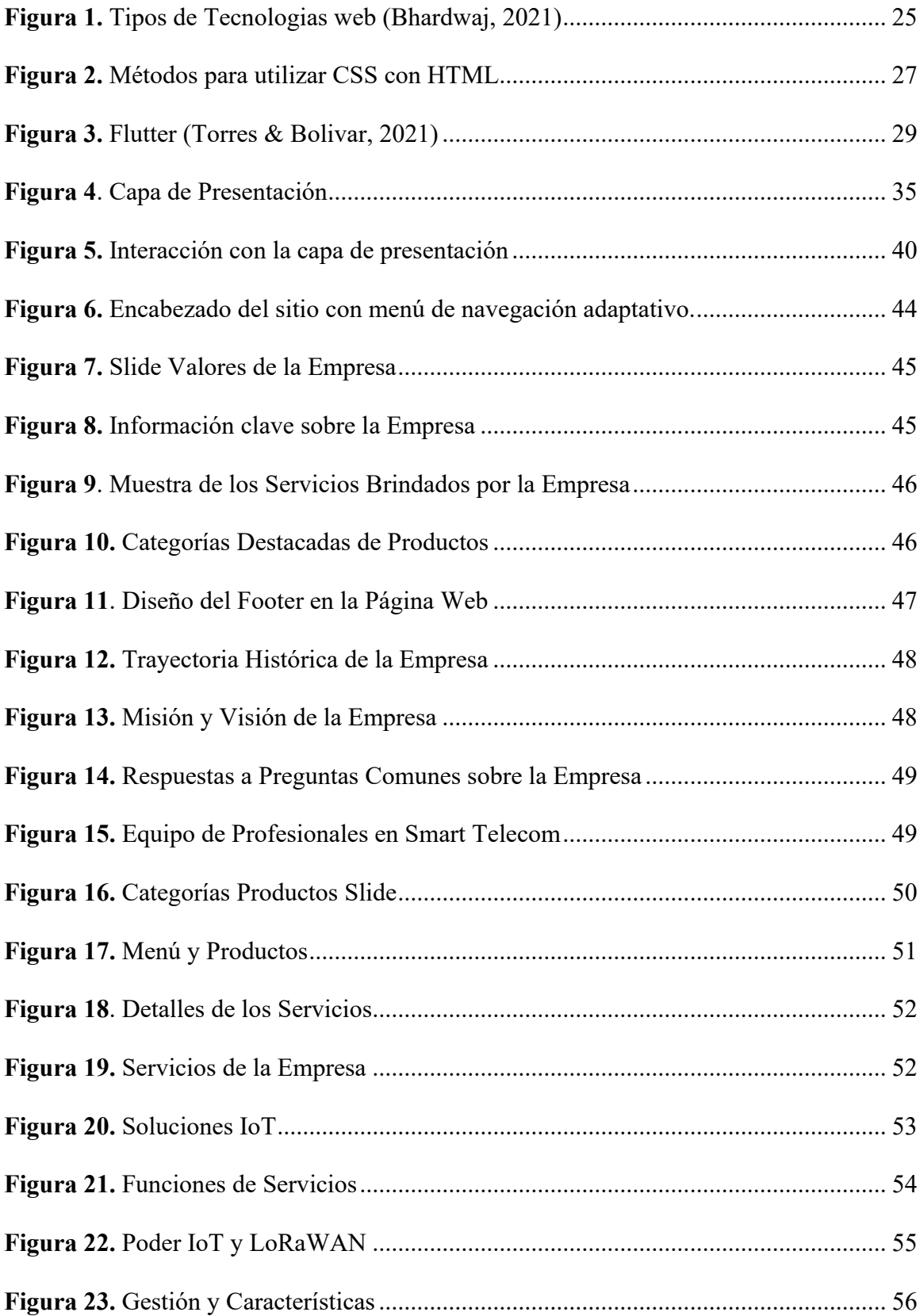

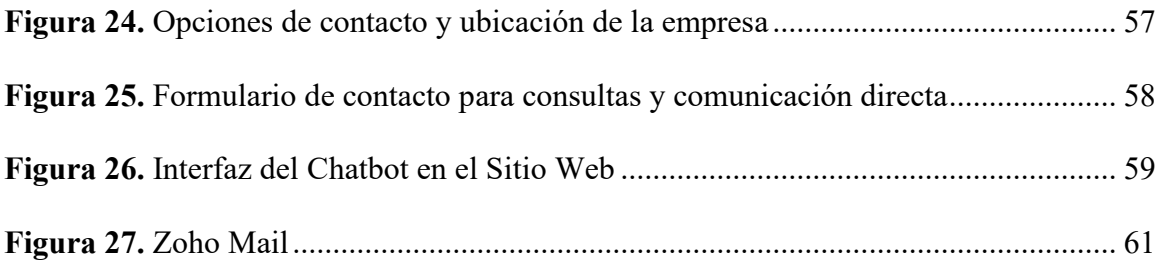

# <span id="page-12-0"></span>**1. Introducción**

Hoy la Transformación Digital ha sido un fenómeno de gran relevancia en el ámbito empresarial y social. Ha propiciado cambios significativos en la forma en que las organizaciones operan, interactúan y brindan beneficios a sus clientes (Rodriguez Alvarado & Sacoto-Cabrera, 2022). En este escenario, la conjunción de tecnologías clave, como las redes de dispositivos conectados a Internet (IoT) y la adopción del protocolo de comunicación inalámbrica 5G, ha desempeñado un papel crucial en la redefinición de los paradigmas empresariales (Aranda, 2021).

La integración de tecnologías fundamentales, como las redes de Internet de las Cosas (IoT) y la implementación del estándar de comunicación inalámbrica 5G, ha sido fundamental en la reconfiguración de los modelos de negocios (Sacoto-Cabrera, León-Paredes, & Verdugo-Romero, 2022). Las infraestructuras de IoT han posibilitado la interconexión inteligente de dispositivos, sensores y objetos cotidianos a través de Internet, permitiendo la recopilación masiva de datos en tiempo real. Esta interconexión no solo transforma la forma en que interactuamos con el entorno, sino que también influye en cómo las empresas llevan a cabo sus operaciones y toman decisiones estratégicas. La abundancia de datos generados por los dispositivos IoT ha facilitado la automatización, el uso de análisis avanzado y la toma de decisiones respaldada por datos, elementos esenciales para alcanzar eficiencia y agilidad empresarial (Rodriguez Alvarado & Sacoto-Cabrera, 2022).

Por otro lado, la implementación de redes 5G ha llevado la conectividad a nuevas alturas, proporcionando velocidades de transferencia de datos extremadamente rápidas y una latencia mínima. Esta revolución en las comunicaciones inalámbricas no solo ha mejorado la experiencia del usuario, sino que también ha posibilitado aplicaciones y servicios hasta ahora inimaginables. La alta velocidad y capacidad de la red 5G son esenciales para impulsar la adopción masiva de tecnologías emergentes, como la realidad virtual, la inteligencia artificial y el procesamiento de datos en el borde, contribuyendo significativamente a la Transformación Digital. En este contexto tecnológico, la Transformación Digital no solo implica adoptar nuevas tecnologías, sino también repensar los modelos de negocio. Las empresas están explorando modelos centrados en los datos, servicios basados en suscripciones, experiencias personalizadas y colaboraciones dentro de ecosistemas. La capacidad para adaptarse y evolucionar en este paisaje digital en constante cambio se ha vuelto crucial para la permanencia y el logro sostenido de las organizaciones a largo plazo (E. J. Sacoto-Cabrera, 2022).

En un mundo donde la presencia digital es crucial, la creación de sitios web eficientes y la integración de tecnologías como chatbots y servidores de correo electrónico se han convertido en componentes cruciales para mejorar la comunicación e interacción con los clientes. El proyecto actual incluye la creación de una página web, la implementación de un chatbot y la creación de un servicio de correo electrónico para SmartTelecom, una propuesta que va más allá de la mera presencia en línea.

Un diseño web de alta calidad es importante para generar interacciones significativas con el contenido y atraer visitantes. En este contexto, es razonable crear un sitio web propio en lugar de depender de plataformas de redes sociales porque se puede controlar el código fuente y adaptarlo a los valores y la visión de la empresa.

Debido a la pandemia, las personas se comunican y consumen información más rápidamente, lo que ha provocado un aumento significativo en las compras en línea. La implementación de chatbots es una estrategia para brindar un servicio de atención al cliente eficiente y accesible las 24 horas del día porque tienen la capacidad de administrar automatizada mente una gran cantidad de consultas y responder a estos cambios.

Además, se justifica la implementación de un servicio de correo electrónico personalizado como herramienta para establecer una comunicación más profesional y efectiva con proveedores, clientes y otros contactos externos. La posición de SmartTelecom en el mercado se fortalece por la propiedad del contenido, la confiabilidad en la entrega de correo crucial y la centralización de la comunicación.

El proyecto no se limita a la creación de un sitio web y la implementación de tecnologías relevantes; la incorporación de estas herramientas mejorará la experiencia del cliente. Con el objetivo de mejorar la comunicación y la interacción, la propuesta se centra en crear un sitio web atractivo, implementar un chatbot inteligente para obtener respuestas rápidas y precisas, y establecer un proveedor de correo electrónico eficiente para establecer una conexión directa y personalizada.

Este proyecto no solo tiene como objetivo proporcionar soluciones tecnológicas, sino también establecer las bases para una comunicación empresarial más eficiente, profesional y adaptable a un entorno empresarial cambiante.

# <span id="page-15-0"></span>**2. Problema**

#### **2.1 Descripción del Problema**

<span id="page-15-1"></span>El diseño web de alta calidad no solo contribuye al aumento del tráfico de las empresas, sino que también potencia la calidad de dicho tráfico. Una página web atractiva y de fácil navegación puede incentivar a los usuarios a quedarse en ella durante períodos más extensos y explorar con mayor profundidad el contenido al que está vinculada. Esto demuestra que el diseño web bien ejecutado no solo atrae a más visitantes, sino que los motiva a interactuar de manera más significativa con el contenido, lo que puede ser beneficioso para el éxito de una empresa en línea (STERNE, 2022).

En la actualidad se puede llegar a pensar que los sitios web pueden quedar obsoletos por la gran variedad de aplicaciones que permiten a las empresas dar a conocer sus productos de maneras fáciles y sencillas, pero a pesar de eso un sitio web proporciona mayor eficiencia que dichas aplicaciones ya sean Facebook, Instagram, YouTube, etc.

Pese a las diferencias tecnológicas con la competencia, los sitios web permiten un mayor control del código fuente, que da una oportunidad a diseñadores y desarrolladores de competir con empresas del mismo ámbito, una limitante clara en los sistemas controlados como las redes sociales y distintos medios de comunicación.

Mientras que las redes sociales son un punto de encuentro para miles de millones de personas en la actualidad, su eficacia en términos de productividad es limitada en comparación con los sitios web. Las páginas web ofrecen ventajas significativas como:

Podemos personalizar y adaptar los sitios web a la visión y valores de la empresa. Caso contrario a las redes sociales que reflejan sus propios valores.

Somos dueños de nuestro contenido, al publicar en una red social esta se adueña del mismo.

Aprovechamiento de las tecnologías más actuales para una mejor experiencia del usuario, con las redes sociales nos regimos a los cambios del sistema.

Con la llegada de la pandemia el estilo de vida de las personas se vio afectada y no solo en lo cotidiano, si no en el uso de tecnologías para el comercio, la mayoría de las personas en la actualidad compran en línea. Por el cual para darles una mejor atención y crear un sitio web atractivo al público se desarrollará un chatbot con atención al cliente.

En el mismo sentido, en (Reynoso, 2022) se indica que los asistentes virtuales o chatbots inteligentes son un componente fundamental de la estrategia digital de cualquier empresa y el futuro de la atención al cliente.

Un chatbot es un asistente que permite en este caso dar respuestas automáticas, al cual podemos automatizar con preguntas frecuentes por parte de los usuarios, de esta manera podremos dar un servicio al cliente 24/7, además con la capacidad de atender innumerables consultas por parte de clientes.

Nos diferenciamos de la competencia ofreciendo un servicio de atención al cliente de primer nivel hoy en día. Hemos optado por utilizar un chatbot debido a esto. Además, se está implementando el servidor de correo, una herramienta de comunicación poderosa que nos permite mantener una comunicación directa y personalizada con nuestros clientes.

Antes para lograr comunicarse con la empresa se tenía que visitar los lugares físicos de las empresas para obtener información, contactar vía telefónica o llenar formularios que dependen del tiempo y la gestión de los correos recibidos.

Lo que buscamos en la empresa es establecer un sistema de comunicación más eficiente y profesional para interactuar con clientes, proveedores y otros contactos externos. Garantizando la entrega confiable de correos importantes.

Lo que buscamos desarrollar es un conjunto integrado de herramientas tecnológicas que trabajen en conjunto para ofrecer una experiencia inolvidable a los clientes que visiten el sitio web.

El objetivo es mejorar la comunicación y la interacción con los clientes mediante la implementación de un sitio web atractivo y fácil de usar, un chatbot inteligente que pueda responder rápidamente y precisamente a las preguntas más frecuentes, y un servicio de correo electrónico eficaz que envíe información oportuna y pertinente a los usuarios interesados.

#### <span id="page-17-0"></span>**2.2 Trabajos relacionados**

La necesidad de mejorar la comunicación con los clientes ha sido un desafío crítico para las empresas en los últimos años. En (Llugsa, 2022) los autores realizaron un diagnóstico en ese año y encontraron que las empresas enfrentaban desafíos significativos en cuanto a la comunicación con sus clientes. Sin embargo, estos desafíos se agravaron aún más debido a la pandemia de COVID-19, que impuso restricciones de movilidad y dificultó la atención al cliente de manera presencial. Esto generó la necesidad urgente de buscar soluciones efectivas para mantener una comunicación eficiente con los clientes, incluso en un contexto de crisis sanitaria.

En respuesta a estos obstáculos, muchas empresas comenzaron a recurrir a los chatbots como una solución efectiva. Los chatbots se convirtieron en una herramienta esencial para mantener la comunicación con los clientes de una manera eficiente y oportuna. Estos sistemas de inteligencia artificial han demostrado ser una alternativa eficaz para brindar atención al cliente, responder consultas y ofrecer asistencia, todo ello de manera automatizada y sin necesidad de intervención humana constante.

La evolución de las Tecnologías de la Información y Comunicación (TICs) permitió que las empresas desarrollaran chatbots adaptados a distintas áreas de negocio. En el actual entorno empresarial, las empresas han encontrado en la implementación de chatbots en sus sitios web una solución efectiva para mejorar la comunicación con sus clientes y potenciar las oportunidades de ventas. La integración de chatbots en sitios web se ha convertido en una práctica común y es un ejemplo de cómo las empresas están aprovechando la tecnología para optimizar la atención al cliente y la adquisición de nuevos clientes.

En el artículo "Desarrollo de un chatbot web como asistente de ventas" (Martínez Carpio, 2019) se aborda la implementación de chatbots en sitios web como una solución efectiva para mejorar la comunicación con los clientes, particularmente en el contexto de ventas. A lo largo de este trabajo, se explorarán en profundidad los chatbots, el procesamiento del lenguaje natural y las tecnologías relacionadas, centrándose en la implementación de chatbots en sitios web como un enfoque clave para mejorar la comunicación y las oportunidades de ventas.

Un ejemplo destacado de implementación de chatbots en la industria hotelera se presenta en el trabajo realizado por Juan Felipe Garcia Carreño en su proyecto de grado (Garcia Carreño,

19

2022). En este proyecto, se desarrolló un asistente virtual llamado Alfred utilizando la tecnología de IBM Watson Assistant. Alfred se diseñó para atender las solicitudes de los clientes en un hotel en Colombia a través del sitio web de la empresa. Proporcionaba información detallada sobre servicios, horarios, recomendaciones y otros aspectos relevantes, lo que mejoró significativamente la experiencia del cliente en línea. A través de pruebas y entrenamiento, se logró que Alfred respondiera de manera efectiva a las solicitudes de los huéspedes, reduciendo la carga de trabajo en el área de servicio y atención al cliente en más del 80% de los casos. Esta iniciativa demuestra cómo la implementación de chatbots, especialmente cuando se integran en un sitio web, puede ser de gran importancia para mejorar la experiencia del cliente y optimizar la operación en la industria hotelera.

# <span id="page-20-0"></span>**3. Objetivos Generales y Específicos**

Esta sección proporciona una visión general de los objetivos establecidos para el proyecto técnico.

## <span id="page-20-1"></span>**3.1 General**

Desarrollar un sitio web e integración de un chatbot y servidor de correo para la empresa

SmartTelecom.

## <span id="page-20-2"></span>**3.2 Específicos**

- **OE1**. Diseñar y desarrollar un sitio web profesional y accesible que sirva como punto central de contacto con los clientes.
- **OE2**. Integrar un chatbot interactivo en el sitio web para ofrecer respuestas inmediatas a las preguntas frecuentes y guiar a los usuarios a través de la información relevante.
- **OE3**. Implementar un servidor de correos personalizado para los funcionarios de la empresa.
- **OE4**. Poner en marcha una estrategia de pruebas del sistema para garantizar que funcione correctamente.

## <span id="page-21-0"></span>**4. Revisión de la literatura o fundamentos teóricos**

En esta sección presentaremos conceptos básicos de las herramientas a tomar en cuenta para el desarrollo de nuestro proyecto de manera efectiva y eficiente.

#### • **WEB**

La tecnología ha avanzado a un ritmo rápido y eficaz en los últimos años. La tecnología web es una de las tecnologías que permiten a los ordenadores comunicarse entre sí utilizando lenguajes de marcado y aplicaciones multimedia. Como se ha observado que muchos no están informados de las tecnologías Web, el autor ha optado por destacar las ideas relacionadas con las tecnologías Web para abordar esta cuestión. El autor de este artículo de revisión analiza las tecnologías Web y sus diferentes tipos. Se incluye el navegador, así como una descripción exhaustiva de sus aplicaciones. Los lenguajes de programación, las bases de datos y los formatos de datos también se tratan en este artículo. Motion UI, arquitectura sin servidor y SPA son sólo algunas de las muchas tendencias que continuarán en el futuro. La Web está adoptando nuevas tecnologías como la Inteligencia Artificial (IA), la búsqueda por voz, Blockchain y el Internet de las Cosas. Como indican las tecnologías que impulsan la industria del software web a medida, el futuro de las tecnologías web es brillante (Bhardwaj, 2021).

Además, la evolución de la tecnología web desde su versión inicial, la Web 1.0, hacia configuraciones más dinámicas e interactivas en la Web 4.0, resalta un cambio significativo en la interactividad y personalización del usuario. La Web 4.0 integra tecnologías avanzadas como Big Data, realidad aumentada, y la inteligencia artificial, ofreciendo experiencias altamente personalizadas y automatizadas (Khaleel Ibrahim, 2021). La programación web, abarcando tanto la programación del lado del cliente como del servidor, así como los servicios web y la seguridad, son aspectos cruciales en la creación de aplicaciones web modernas y eficientes (Ravi, 2023).

La transición hacia la Web 2.0 marcó una era de interactividad sin precedentes, permitiendo a los usuarios no solo consumir contenido, sino también crearlo y compartirlo. Esta fase ha sido fundamental para el surgimiento y desarrollo de redes sociales, wikis, y blogs, promoviendo una cultura de colaboración y participación activa en la web (França, 2021). Además, la tecnología de web crawling juega un papel crucial en la eficiente recuperación y gestión de la vasta cantidad de datos disponibles en línea, destacando la importancia de técnicas avanzadas para acceder y manejar la información de manera eficiente y segura (Shamrat, 2020).

#### • **Tecnologías Web**

Las tecnologías web constituyen un entramado esencial que facilita no solo la interacción y el acceso a la información en el espacio digital, sino que también actúa como un catalizador para la inclusión social, la educación y el desarrollo profesional. La siguiente descripción detalla la función y la importancia de cada componente dentro del ecosistema de desarrollo web, correlacionándolos con aplicaciones prácticas y estudios relevantes.

- Navegadores: Funcionan como la principal ventana de acceso al contenido web. Su importancia se extiende a la implementación de tecnologías asistivas que promueven la igualdad y la inclusión social, un aspecto clave destacado por (Fraz, 2020).
- HTML y CSS: Estos fundamentos del diseño y la estructura web permiten la

creación de materiales educativos accesibles, como los utilizados en blogs educativos de química, que han recibido una valoración positiva por parte de los estudiantes (Silva, 2020).

- Frameworks de Desarrollo Web: Proporcionan herramientas cruciales para el desarrollo de aplicaciones web y son una parte integral de la educación de los ingenieros de sistemas, según (Oramas, 2020), preparándolos con habilidades prácticas indispensables para su futuro profesional.
- Bases de Datos: Esenciales para la gestión de datos en aplicaciones web, su comprensión es fundamental para la formación de competencias digitales, especialmente en la educación de futuros docentes (Morales Sánchez, 2020).
- Lenguajes de Programación: Estos lenguajes son el corazón de la funcionalidad en las aplicaciones web y herramientas educativas, proporcionando interactividad y soporte para la enseñanza y el aprendizaje en diversas disciplinas.
- Servidores Web: Son la infraestructura que sostiene la disponibilidad de los servicios web y contenidos, desempeñando un papel crítico en la operatividad constante de plataformas educativas y de inclusión.
- Protocolos: Los protocolos como HTTP y HTTPS aseguran la transferencia de información de manera confiable y segura, siendo componentes críticos para la confianza y la integridad de las interacciones web.
- Formatos de Datos: La utilización de formatos como JSON y XML para el intercambio de datos facilita la interoperabilidad entre distintas plataformas y servicios, optimizando los procesos de aprendizaje y comunicación en línea.

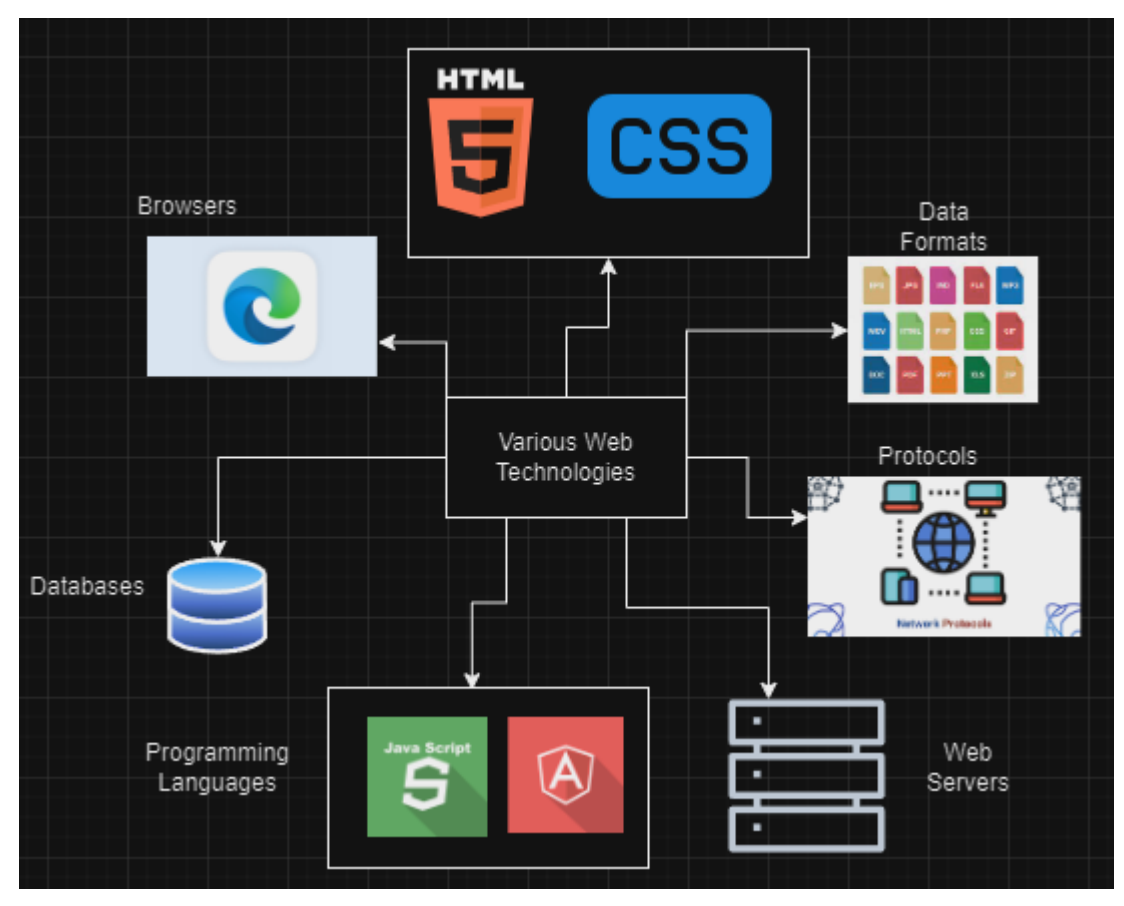

**Figura 1.** Tipos de Tecnologias web *(Bhardwaj, 2021)*

#### <span id="page-24-0"></span>• **HTML Y CSS**

Cascading Style Sheets (CSS) y HTML (Hypertext Markup Language) son dos de las tecnologías esenciales para la construcción de páginas web. HTML sirve como el lenguaje de marcado estándar para la creación de estructuras de página destinadas a ser visualizadas en un navegador web, mientras que CSS se encarga de la presentación visual de estos elementos HTML. Juntos, son responsables de la estructura y el estilo de la web, permitiendo a los desarrolladores y diseñadores construir experiencias ricas y dinámicas para los usuarios.

- Historia y Fundamentos: HTML proporcionaba originalmente tanto la estructura como indicaciones sobre el aspecto de los documentos, describiendo de manera lógica la estructura de una página web. Con el tiempo, la responsabilidad del diseño visual se trasladó principalmente a CSS, permitiendo así una mayor flexibilidad y control sobre la presentación en múltiples navegadores y dispositivos (I, 2013).
- Responsive Design: La creación de páginas web responsivas, que se adaptan fluidamente a diferentes tamaños de pantalla, es un área destacada por (Kaushal, 2022), quien subraya el papel crítico de HTML y CSS en el diseño web adaptable a los hábitos de navegación modernos.
- Programación y Navegación en Internet: El autor en (Thamrin, 2021) indica la importancia de una sólida comprensión de CSS y HTML en la programación, especialmente para proporcionar una experiencia de usuario coherente y accesible en la navegación por internet.
- Aspectos Técnicos Avanzados: El autor en (Suzuki, 2021) explora desafíos técnicos más profundos, como el problema de insatisfacción en CSS, que surge cuando se utiliza con DTDs y puede causar conflictos en las reglas de CSS. Esto destaca la necesidad de una comprensión técnica avanzada para resolver problemas de estilo complejos y optimizar el rendimiento de las páginas web.
- Métodos de Implementación: El autor en (Bhardwaj, 2021) describe métodos avanzados de implementación de CSS en combinación con HTML, lo que demuestra la evolución continua de estas tecnologías y su adaptación a las necesidades cambiantes del desarrollo web.

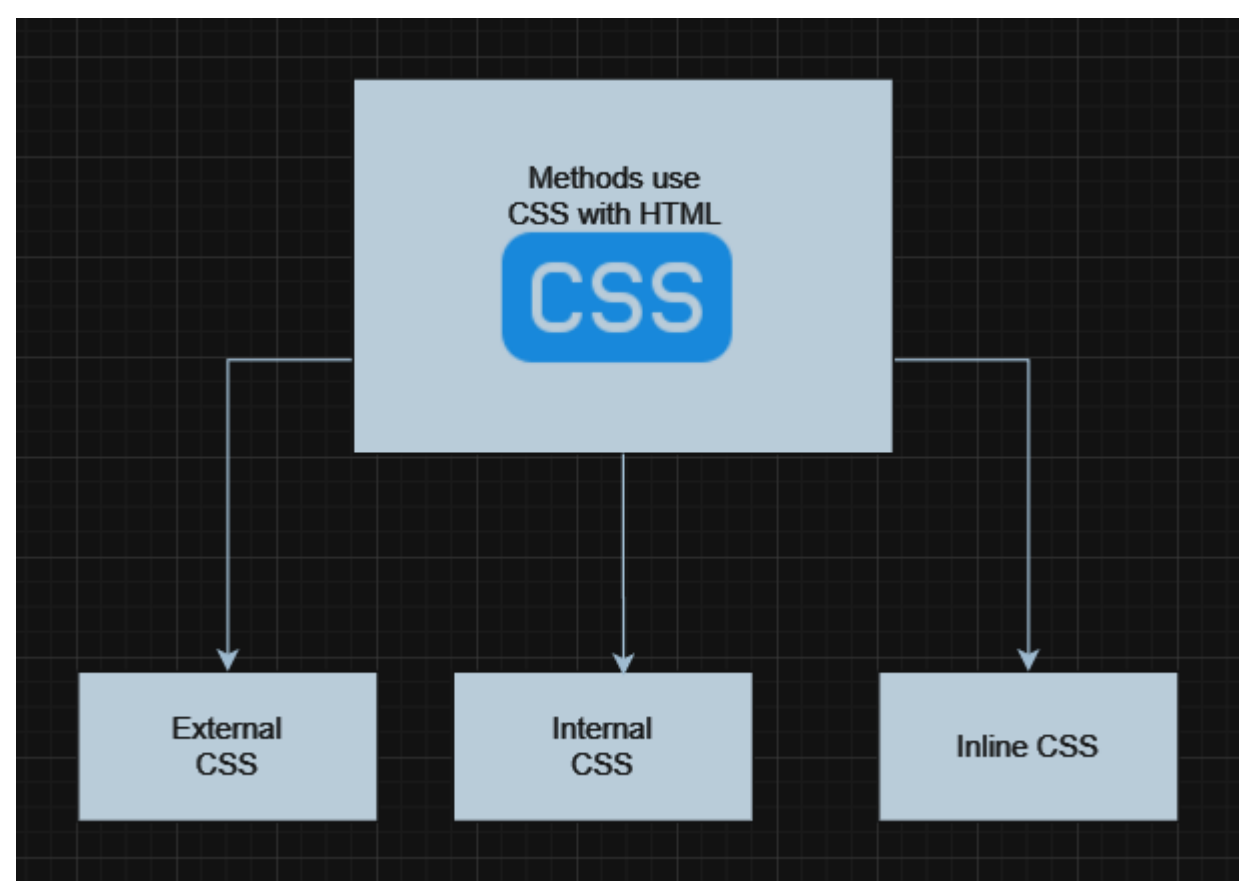

**Figura 2.** Métodos para utilizar CSS con HTML

#### • **Frameworks de Desarrollo Web**

El "online framework" es un marco de trabajo de software para desarrollar aplicaciones web, como API web, recursos web y servicios web. En pocas palabras, los frameworks son bibliotecas que ayudan a desarrollar aplicaciones de forma más rápida e inteligente. (Bhardwaj, 2021). Algunos de los frameworks de desarrollo web más populares, como React, Angular, Vue.js o Flutter.

#### • **Flutter**

El desarrollo de aplicaciones móviles multiplataforma es un objetivo prioritario en el mundo tecnológico actual, donde la demanda es construir aplicaciones compatibles con múltiples sistemas operativos. Ante este desafío, Google ha presentado Flutter, un SDK de código abierto diseñado para facilitar el desarrollo de aplicaciones móviles de alto rendimiento y confiables para plataformas como iOS, Android, Linux, web y Windows. Flutter destaca por su compilación en tiempo real, que se diferencia de las prácticas anteriores al traducir continuamente el código fuente a código máquina, aprovechando lenguajes de programación avanzados como C o C++ (Sharma, Khare, Unival, & Verma, 2022).

- Coste-Efectividad y Facilidad de Uso: Flutter se ha reconocido por su rentabilidad y facilidad de uso. En los documentos (Bhagat, 2022) y (Sharma, Khare, Unival, & Verma, 2022) se subraya estos aspectos, y Sharma hace especial hincapié en los widgets de Flutter y cómo estos contribuyen a la eficiencia del desarrollo.
- Gestión de Estado y Arquitectura de Software: La gestión del estado y la arquitectura de software son aspectos fundamentales en las aplicaciones de Flutter. En (Szczepanik, 2020) examina estas áreas en detalle, proponiendo soluciones para la gestión del estado global y local dentro del framework.
- Aplicaciones en Diversos Dominios: Más allá del desarrollo de aplicaciones móviles, Flutter se está utilizando en campos tan variados como el diseño de palas de turbinas eólicas. (Kelley, 2020) analiza cómo Flutter puede ser utilizado en la predicción de la estabilidad aeroelástica, demostrando la versatilidad del framework.

# Flutter

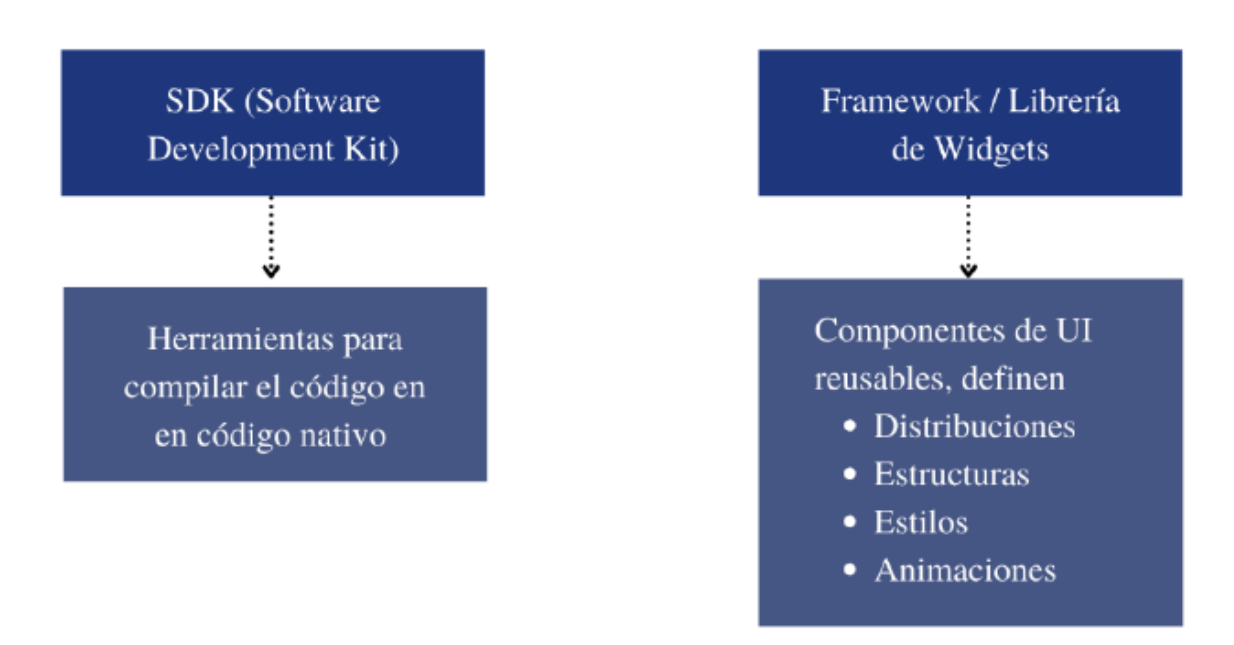

**Figura 3.** Flutter *(Torres & Bolivar, 2021)*

#### <span id="page-28-0"></span>• **Servidor de Correo Electrónico**

El servidor de correo es un servidor o servicio de Internet basado en cloud computing que se utiliza para enviar y recibir correos electrónicos dentro de la misma red de servidores de correo. Los servidores de correo pueden recopilar, procesar y enviar datos e información en forma de correo electrónico / correo electrónico a través de un dominio de correo electrónico especial o dominio de correo electrónico. El servidor de correo utiliza un área de servicio cliente-servidor, donde los clientes pueden acceder al servidor de correo a través de una aplicación (Andriansyah, 2020).

#### • **Metodología SCRUM**

Scrum es un marco de trabajo ágil diseñado para optimizar el proceso de desarrollo de proyectos, especialmente en el ámbito del software. Promueve la entrega incremental de productos de alta calidad y facilita la adaptabilidad ante cambios en los requisitos, estructurando el trabajo en ciclos conocidos como "sprints".

- Principios y Valores de Scrum: Basado en valores ágiles como el compromiso, el coraje, el enfoque, la apertura y el respeto, Scrum incentiva una cultura de colaboración y mejora continua, guiando la toma de decisiones y comportamiento del equipo hacia el alineamiento con las necesidades del cliente y los objetivos del proyecto (Schwaber, 2020).
- Estructura de Proceso y Sprints: Scrum organiza el trabajo en sprints de 2 a 4 semanas, comenzando cada uno con una planificación donde se seleccionan tareas del Product Backlog. Cada sprint culmina con una revisión para presentar el trabajo a las partes interesadas y una retrospectiva para identificar áreas de mejora (Kumar & Dwivedi, 2020).
- Roles Clave en Scrum:
	- o Product Owner: Define y prioriza las características del producto en el Product Backlog.
	- o Scrum Master: Facilita y asegura la adhesión a las prácticas de Scrum, eliminando obstáculos.
	- o Equipo de Desarrollo: Grupo autoorganizado y multidisciplinario que entrega incrementos funcionales del producto cada sprint (Schwaber, 2020).
- Eficiencia y Adaptabilidad en el Desarrollo de Software: (Pires Loddi, 2021) enfatiza la adaptabilidad de Scrum en entornos de desarrollo dinámicos, lo que permite a los equipos responder eficazmente a los cambios. (Soares & Pereira, 2021) destaca su impacto positivo en la productividad y la calidad del software, mostrando cómo Scrum facilita un entorno de trabajo más eficiente

y centrado en resultados.

Aplicaciones Más Allá del Desarrollo de Software: Además de su éxito en el desarrollo de software, Scrum ha probado ser efectivo en otros dominios, como en la gestión de proyectos de protección de datos, evidenciando su versatilidad y capacidad para promover la entrega continua de valor (Melo Filho, 2023).

# <span id="page-31-0"></span>**5. Marco Metodológico**

En esta sección se explicará la metodología empleada en el desarrollo del sistema, así como la solución propuesta. Se describirá brevemente el enfoque metodológico, haciendo hincapié en los pasos y procesos que intervienen en el diseño y la implantación del sistema.

#### <span id="page-31-1"></span>**5.1 Propuesta Solución**

En el mundo tecnológico actual, es crucial contar con un sitio web atractivo y funcional, además de herramientas de comunicación eficientes. En respuesta a esta necesidad, hemos creado una propuesta integral para este proyecto, dividida en 5 fases clave. Estas fases abarcan desde el análisis inicial hasta las pruebas finales, asegurando así una solución completa y de calidad. A continuación, se detallan cada fase y cómo se alinean con tus objetivos y requerimientos.

- En la **primera fase** del proyecto con SmartTelecom consistirá en un exhaustivo proceso de análisis y planificación, diseñado para asegurar una comprensión profunda de los objetivos, necesidades y visión del proyecto. Este proceso será fundamental para definir el alcance y los requisitos del sitio web, chatbot y servidor de correo que se desarrollarán. La metodología empleada en esta fase incluirá los siguientes pasos clave:
	- Reuniones Iniciales con Stakeholders: Se organizarán sesiones de trabajo con los principales interesados de SmartTelecom, incluyendo representantes de los departamentos de IT, marketing y atención al cliente. El objetivo de estas reuniones será establecer una comunicación abierta y directa que permita recopilar información esencial sobre las expectativas y requerimientos del proyecto.
- Talleres de Levantamiento de Requisitos: Mediante talleres interactivos, emplearemos técnicas como brainstorming, entrevistas y encuestas para identificar y priorizar las necesidades específicas del proyecto. Estos talleres facilitarán la colaboración directa con el equipo de SmartTelecom y ayudarán a esclarecer la funcionalidad deseada del sitio web, las capacidades del chatbot y los requisitos del servidor de correo.
- Análisis de Requisitos: Utilizando metodologías ágiles y basándonos en los principios de Scrum, analizaremos los requisitos recopilados para desarrollar una lista priorizada de tareas y características. Este análisis permitirá transformar las necesidades y objetivos de SmartTelecom en un plan de desarrollo estructurado, asegurando que todos los entregables estén alineados con los objetivos del negocio.
- Creación de Historias de Usuario y Mapas de Viaje del Cliente: Para garantizar que el diseño y desarrollo del proyecto estén centrados en el usuario, crearemos historias de usuario y mapas de viaje del cliente. Estos documentos describirán cómo los usuarios finales interactuarán con el sitio web y el chatbot, y servirán como referencia para el diseño de la experiencia de usuario (UX) y la interfaz de usuario (UI).
- Planificación de Sprints: Basándonos en el marco de trabajo Scrum, organizaremos el trabajo en sprints. Cada sprint se centrará en la entrega de componentes específicos del proyecto, permitiendo una implementación iterativa y flexible. Esta planificación detallada incluirá hitos claros, entregables y plazos para cada fase del desarrollo.

#### Resultados Esperados

Al final de la fase de análisis y planificación, habremos establecido una base sólida para el desarrollo exitoso del proyecto. Contaremos con un entendimiento claro de los requisitos de SmartTelecom, un plan de proyecto detallado y un roadmap para la implementación. Este enfoque garantizará que el proyecto esté bien alineado con las expectativas del cliente y preparado para adaptarse a cualquier cambio o desafío que pueda surgir.

- En la **segunda fase** nos enfocaremos en la creación del sitio web de SmartTelecom, siguiendo un enfoque estructurado que se detalla en la Figura 1, donde se ilustra la arquitectura de tres capas del sistema propuesto:
	- Capa de Datos: Esta capa será responsable de almacenar y gestionar la información de los productos de SmartTelecom. Utilizará una base de datos robusta y escalable para asegurar que todas las transacciones de datos sean rápidas y seguras, permitiendo una recuperación eficiente y el manejo de datos en tiempo real.
	- Capa de Negocio: Como se observa en la sección central de la Figura 5, el backend desarrollado con Spring Boot manejará la lógica del negocio. Esta capa intermedia es crucial, ya que se encarga de la comunicación entre la base de datos y la capa de presentación, asegurando que los datos correctos fluyan hacia y desde la interfaz de usuario según sea necesario.
	- Capa de Presentación: Aquí es donde se realizará el diseño del sitio web, que incluirá la creación de una interfaz de usuario moderna y atractiva utilizando Flutter, como se muestra en la parte derecha de la Figura 5. Esta capa incluirá el diseño del sitio, la estructura de navegación, la creación de secciones y la integración de funcionalidades, todo orientado a proporcionar una experiencia de usuario óptima.
	- El diseño moderno y atractivo reflejará la identidad de SmartTelecom y mejorará significativamente la experiencia del usuario. La Figura 5 también destaca el enfoque en la integración de funcionalidades interactivas y la atención al detalle en cada aspecto del diseño del sitio web, desde la estructura de navegación hasta la implementación de características interactivas.

Resultado Esperado

Al finalizar esta fase, tendremos un sitio web que no solo responde a las necesidades visuales y funcionales de SmartTelecom sino que también se sustenta en una arquitectura técnica sólida, garantizando rendimiento, mantenibilidad y escalabilidad.

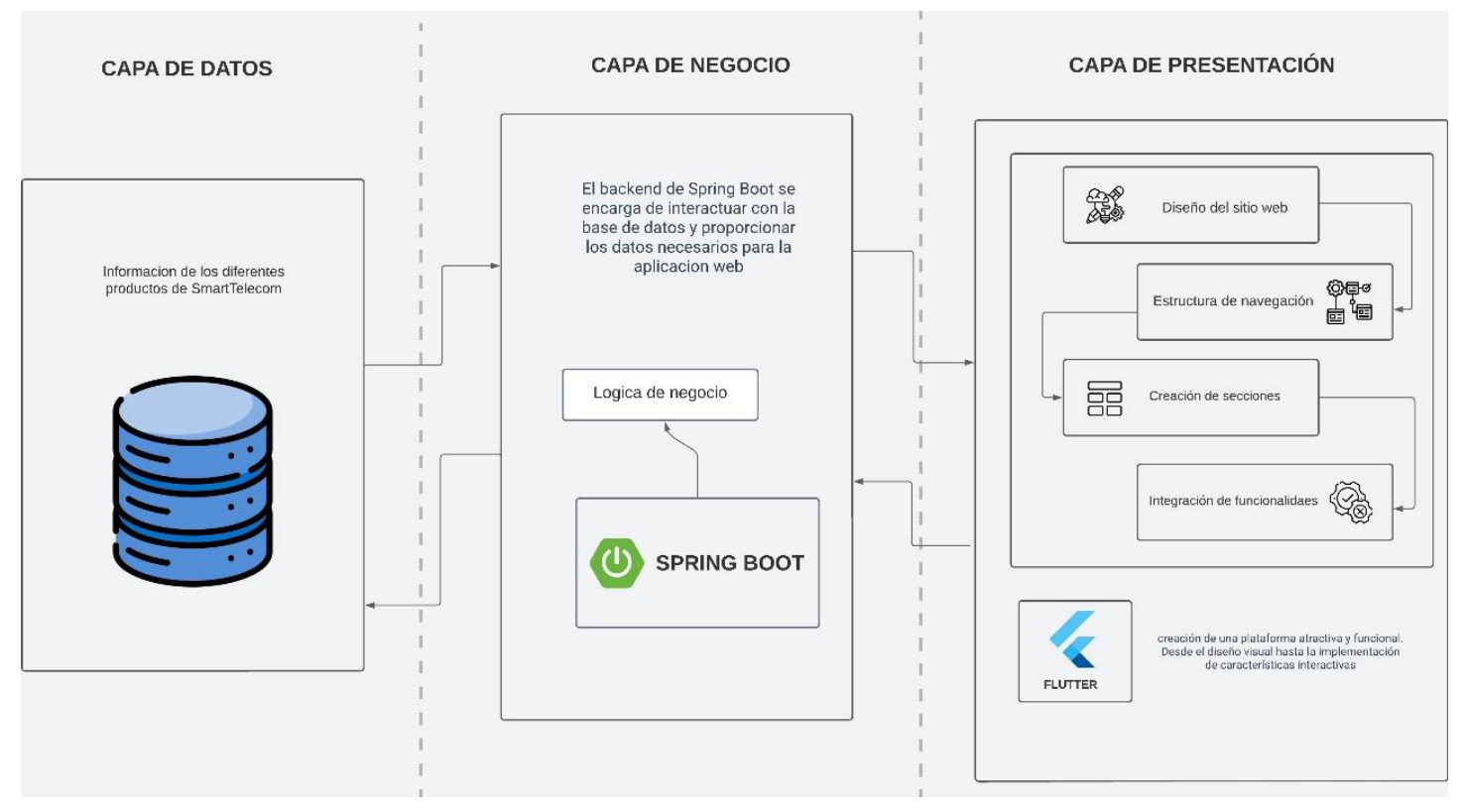

**Figura 4. Capa de Presentación** 

- La **tercera fase** del proyecto para SmartTelecom se dedicará exclusivamente a la integración del chatbot en el front-end del sitio web. Esta fase se enfocará en asegurar que el chatbot, desarrollado en un proyecto paralelo, funcione sin problemas dentro del ecosistema digital existente de SmartTelecom. Los pasos técnicos para esta fase incluirán:
	- o Establecimiento de Interfaz de Chatbot: Implementaremos una interfaz de usuario para el chatbot que se integrará de manera cohesiva con el diseño y la estética del sitio web. Esta interfaz será el punto de contacto entre el

usuario y el chatbot, proporcionando un acceso fácil y directo a la asistencia automatizada.

- o Conexión con la API del Chatbot: Configuraremos y probaremos las conexiones de API necesarias para que el chatbot se comunique con el back-end. Esto permitirá que el chatbot envíe y reciba mensajes del servidor en tiempo real, asegurando una experiencia de usuario fluida.
- o Pruebas de Integración: Realizaremos pruebas rigurosas de integración para verificar que el chatbot funciona correctamente dentro del sitio web. Esto incluirá la validación de la carga adecuada del chatbot en diferentes navegadores y dispositivos, así como la verificación de la interacción sin errores con los usuarios.
- o Ajustes de UX/UI del Chatbot: Basándonos en el feedback recopilado durante las pruebas de integración, haremos los ajustes necesarios en la interfaz del chatbot para garantizar que su uso sea intuitivo y enriquezca la experiencia general del usuario en el sitio web.

Resultados Esperados

Al finalizar la fase de integración, el chatbot aparecerá como una característica natural y eficiente del sitio web de SmartTelecom, proporcionando a los usuarios una herramienta interactiva para mejorar su experiencia en línea y ofrecer asistencia inmediata para sus consultas.

- La **cuarta fase** del proyecto con SmartTelecom se enfocará en la puesta en marcha de un servidor de correo para facilitar una comunicación interna efectiva. Este proceso implicará pasos esenciales para asegurar que el servidor sea funcional, seguro y fácil de administrar.
	- o Selección de la Plataforma: Optaremos por una plataforma de servidor de
correo que sea reconocida por su fiabilidad y facilidad de uso, considerando factores como la compatibilidad con dispositivos móviles y escritorios.

- o Configuración Básica: Configuraremos el servidor de correo con las funciones esenciales, como la creación de cuentas de correo, configuración de reenvíos y respuestas automáticas, asegurándonos de que todos los empleados tengan acceso a sus correos con facilidad.
- o Medidas de Seguridad Estándar: Implementaremos medidas de seguridad estándar, incluyendo contraseñas seguras y protección básica contra correo no deseado y malware.
- o Pruebas de Funcionamiento: Verificaremos que el servidor de correo funcione correctamente enviando y recibiendo mensajes de prueba, asegurándonos de que todos los componentes estén operando como se espera.
- o Capacitación para el Uso: Proporcionaremos una sesión de capacitación para los usuarios finales sobre cómo utilizar eficientemente el nuevo sistema de correo, incluyendo buenas prácticas para la gestión de sus correos electrónicos y cómo reportar problemas técnicos.

Resultados Esperados

Al final de esta fase, SmartTelecom tendrá un sistema de correo electrónico en funcionamiento que apoyará la comunicación interna y permitirá una colaboración más eficiente entre los equipos. Se establecerán protocolos claros para el uso y la administración del sistema, con el soporte necesario para asegurar su continuidad operativa.

- La **quinta y última fase** del proyecto para SmartTelecom se dedicará a la validación final del sitio web, la integración del chatbot y la funcionalidad del servidor de correo. Esta fase garantizará que todos los sistemas operen eficazmente y ofrezcan una experiencia de usuario sin fallos.
	- o Pruebas de Funcionalidad: Realizaremos pruebas detalladas para verificar que cada función del sitio web y el chatbot operen según lo previsto. Esto incluirá la revisión de formularios, botones, enlaces y otras interacciones para asegurar una navegación intuitiva y una experiencia satisfactoria para el usuario.
	- o Pruebas de Integración: Nos aseguraremos de que el chatbot y el servidor de correo estén correctamente integrados con el sitio web. Esto significa comprobar que el chatbot responda adecuadamente dentro del contexto del sitio y que el servidor de correo maneje eficientemente el flujo de comunicaciones internas.
	- o Resolución de Problemas y Optimización: Cualquier problema identificado durante las pruebas será solucionado.
	- o Lanzamiento: Una vez que todas las pruebas sean satisfactorias y los problemas resueltos, procederemos con el lanzamiento oficial del sitio web, la puesta en funcionamiento del chatbot y la activación del servidor de correo.

#### Resultados Esperados

Al concluir la fase de pruebas y lanzamiento, SmartTelecom contará con un conjunto de soluciones digitales probadas y listas para un rendimiento óptimo. El sitio web lanzado, junto con el chatbot y el servidor de correo, habrán pasado por un control de calidad exhaustivo, lo que resultará en una plataforma confiable para los usuarios finales y una sólida infraestructura de comunicaciones internas para la empresa.

Como se ilustra en la Figura 6, la interacción entre las distintas fases del proyecto se presenta de manera clara y estructurada. En esta figura, observamos cómo los stakeholders interactúan con las diversas capas del sistema:

- Stakeholders: Los clientes y usuarios internos acceden al sitio web, exploran secciones, inician conversaciones a través del chatbot integrado y utilizan el servidor de correo. Este flujo de interacción asegura que los usuarios puedan navegar de manera intuitiva y cumplir con sus objetivos de comunicación dentro del sitio web.
- Capa de Presentación: Se muestra el sitio web desarrollado con Flutter, destacando su interfaz moderna y las funciones interactivas. Los usuarios pueden interactuar con el chatbot, visualizar contenido y aprovechar las funcionalidades que mejoran su experiencia en línea.
- Feedback: Se recoge retroalimentación de los usuarios, que es esencial para el ciclo de mejora continua. Esto permitirá hacer ajustes y optimizaciones basados en comentarios reales, garantizando que el sitio web y las herramientas asociadas evolucionen de acuerdo con las necesidades de los usuarios.

La Figura 6 se demuestra la importancia de una integración fluida entre todas las fases y componentes del proyecto, destacando la contribución de cada elemento al funcionamiento holístico del sistema y la experiencia del usuario final.

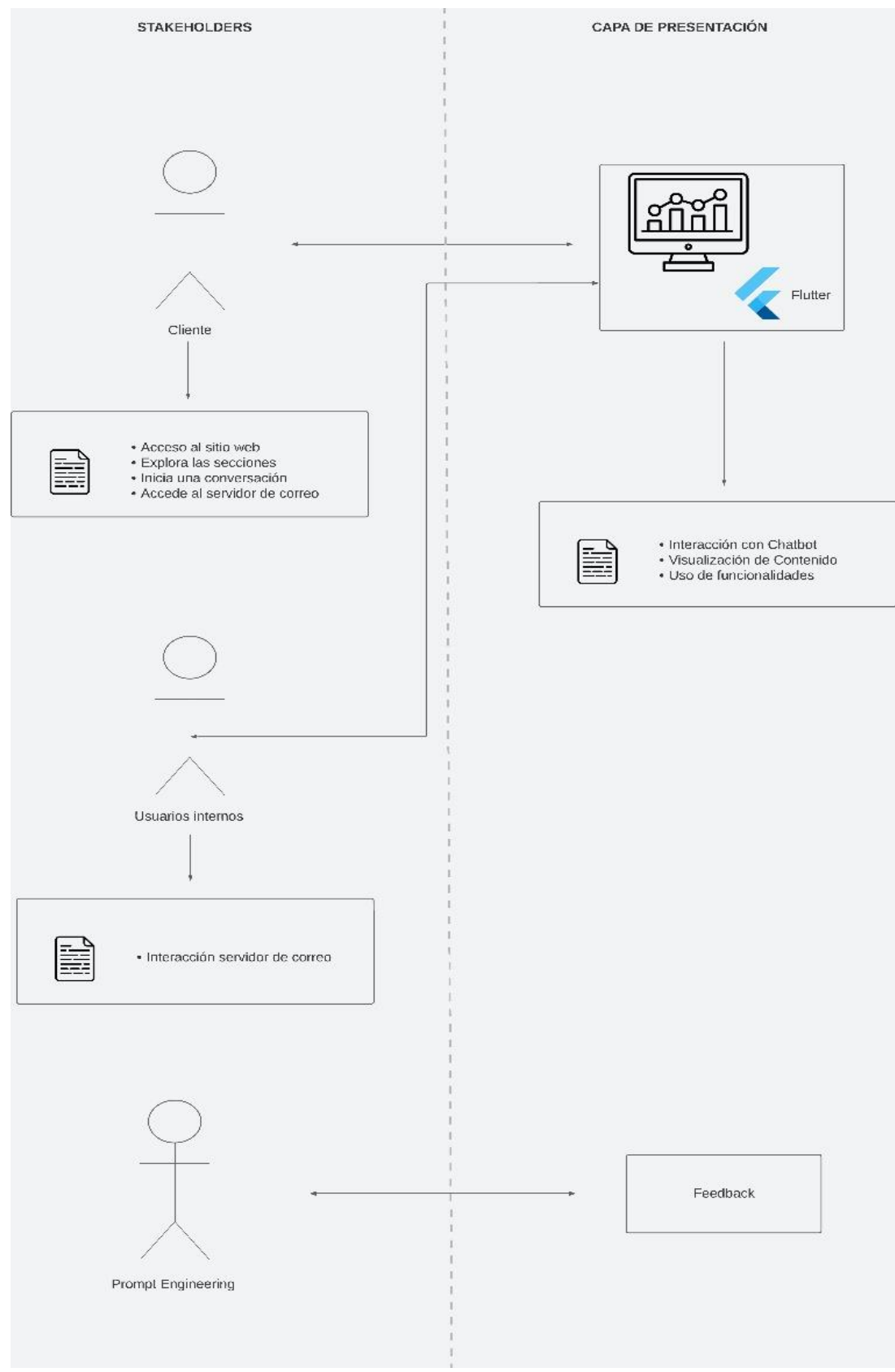

**Figura 5***.* Interacción con la capa de presentación **Figura 5.** Interacción con la capa de presentación

### **5.2 Metodología SCRUM aplicada al proyecto**

Desarrollar un sitio web moderno, un chatbot impulsado por inteligencia artificial y un servidor de correo confiable para SmartTelecom, siguiendo la metodología SCRUM para garantizar una implementación exitosa y alineada con las necesidades de la empresa.

**Roles SCRUM: Product Owner:** Represéntate de la Empresa

**Scrum Team:**

**Scrum Master:** Erwin Jairo Sacoto Cabrera (JS)

**Developer:** Loja Avila Elvis Martin (EL)

### **Sprint 1**

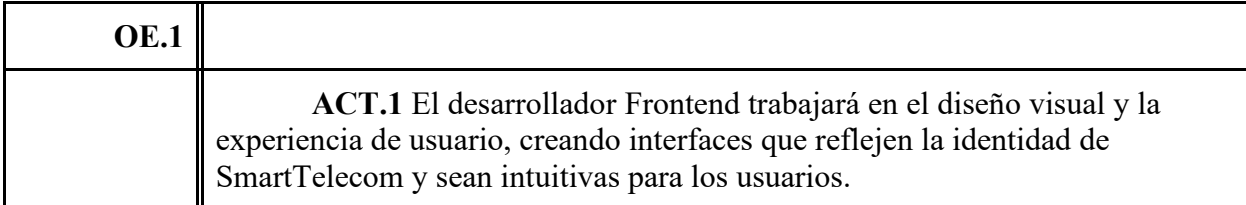

### **Sprint 2**

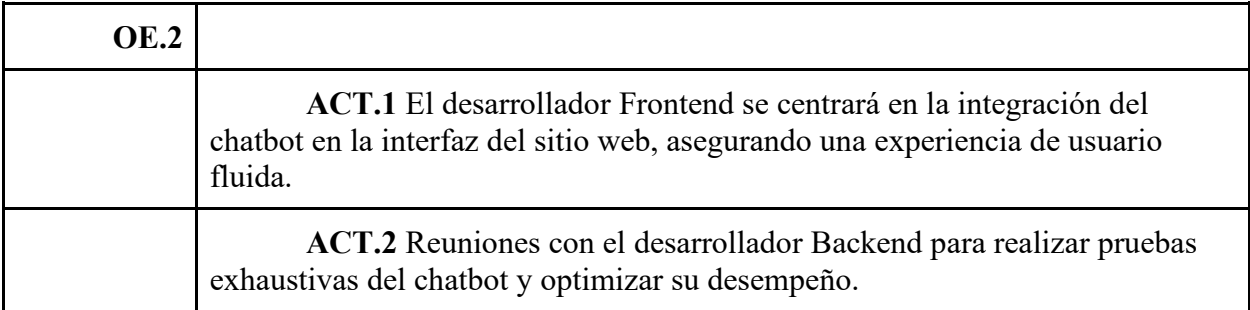

### **Sprint 3**

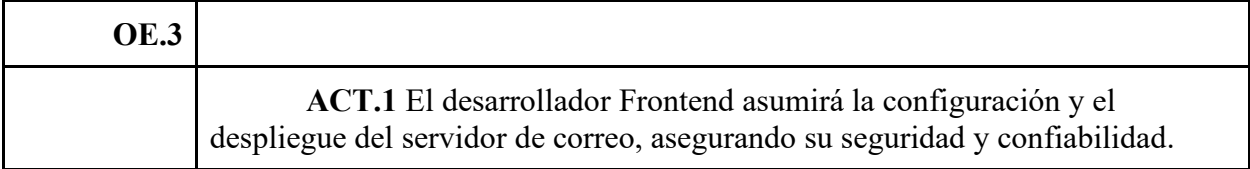

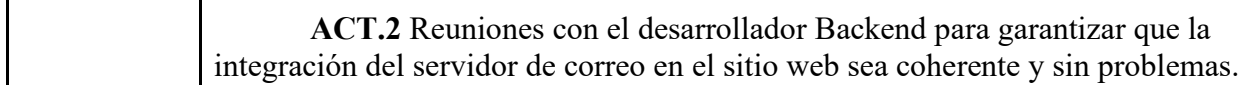

# **Sprint 4**

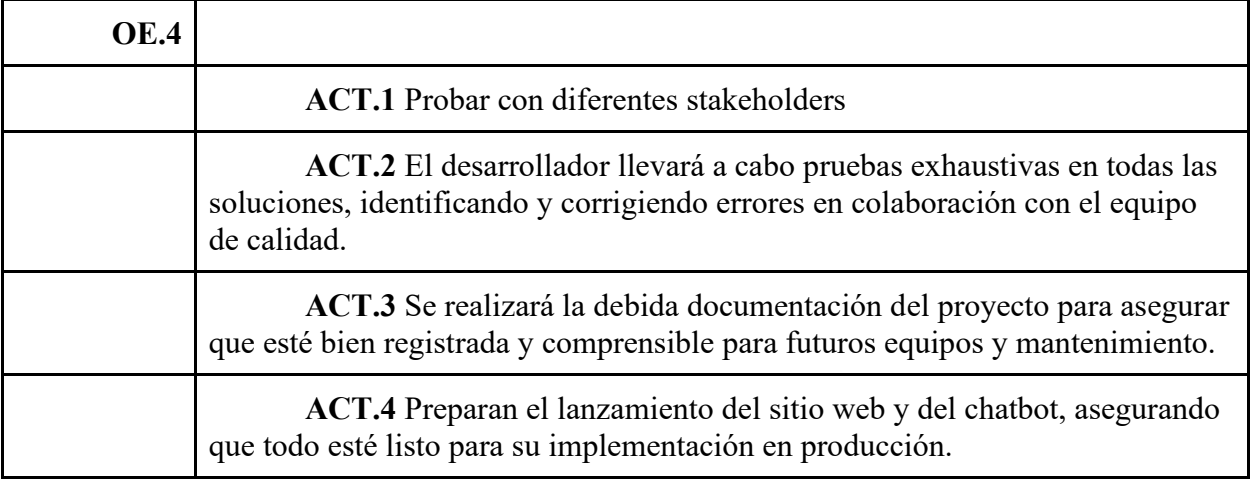

# **6. Resultados**

El proyecto destinado a mejorar la presencia digital y la capacidad de comunicación de SmartTelecom se llevó a cabo con éxito gracias a un enfoque meticuloso y dedicado. Los hallazgos demuestran una mejora significativa en la creación de un sitio web innovador, la incorporación de chatbots interactivos y la creación de servicios de correo electrónico personalizados.

#### **6.1 Desarrollo del Sitio Web**

La implementación del sitio web de SmartTelecom se ha realizado utilizando el framework Flutter junto con el gestor de estados GetX, lo que ha permitido crear una solución robusta, escalable y altamente responsiva. Estos son los resultados técnicos obtenidos en el desarrollo:

- Diseño y Desarrollo: Utilizando Flutter, un framework moderno basado en el lenguaje Dart, se ha construido un sitio web que no solo es visualmente atractivo sino también altamente funcional. Flutter facilita la creación de interfaces ricas y personalizadas que se adaptan a cualquier tamaño de pantalla, lo que resulta en una experiencia de usuario coherente tanto en dispositivos móviles como de escritorio.
- Gestión de Estados: La adopción de GetX como gestor de estados ha mejorado significativamente el manejo de la lógica de la aplicación y la reactividad del sitio. GetX ofrece una forma sencilla y eficiente de gestionar los estados, lo que es vital para un sitio dinámico como el de SmartTelecom. Con GetX, el sitio web se beneficia de:
	- o Rendimiento mejorado: Menos código para gestionar y una mayor eficiencia en la actualización de la UI.
	- o Facilidad de mantenimiento: Código fuente más limpio y fácil de mantener, lo que acelera las actualizaciones y las iteraciones del sitio.
	- o Desarrollo ágil: Simplificación del flujo de trabajo de desarrollo, permitiendo una rápida implementación de nuevas características y ajustes.

• Responsividad y Adaptabilidad: El uso de Flutter con GetX ha permitido desarrollar un sitio web completamente responsivo. Las siguientes figuras muestran las distintas secciones del sitio web, destacando su adaptabilidad y funcionalidad

El desarrollo del sitio web de SmartTelecom ha culminado con un portal web intuitivo y atractivo, estructurado para facilitar la interacción del usuario y reflejar con precisión la imagen de la empresa. A continuación, se detalla cada sección incorporada al "Home" y a las páginas subsiguientes:

Página de Inicio:

Encabezado: En la Figura 6, se observa el encabezado del sitio web, que incluye el logotipo de SmartTelecom, menú de navegación y acceso directo al chatbot. Este encabezado se mantiene consistente a lo largo de las diferentes páginas para una experiencia de usuario cohesiva.

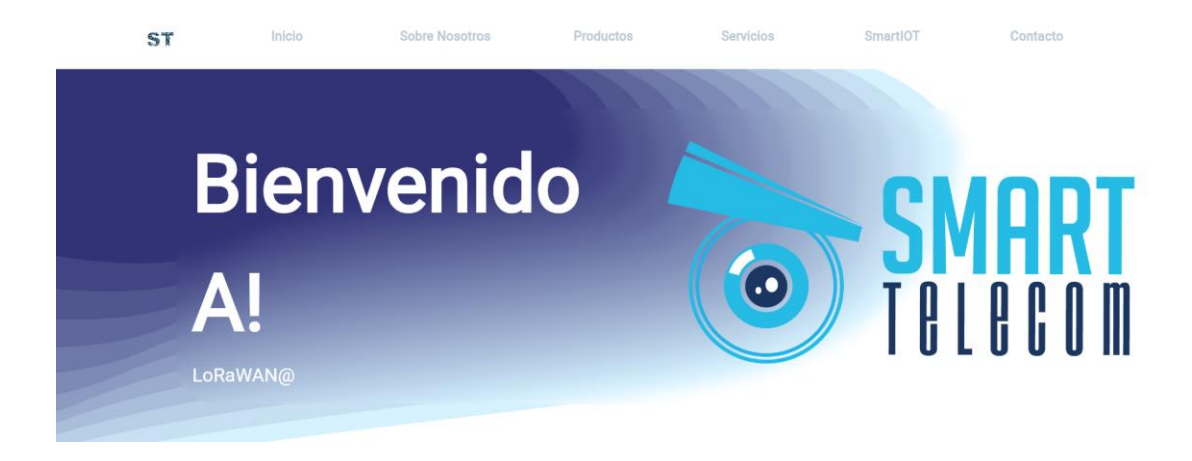

*Figura 6. Encabezado del sitio con menú de navegación adaptativo.*

Slider de Valores: La Figura 7 muestra la slider que resalta los valores y compromisos de la empresa, utilizando gráficos dinámicos y mensajes clave para captar la atención del usuario desde el primer momento.

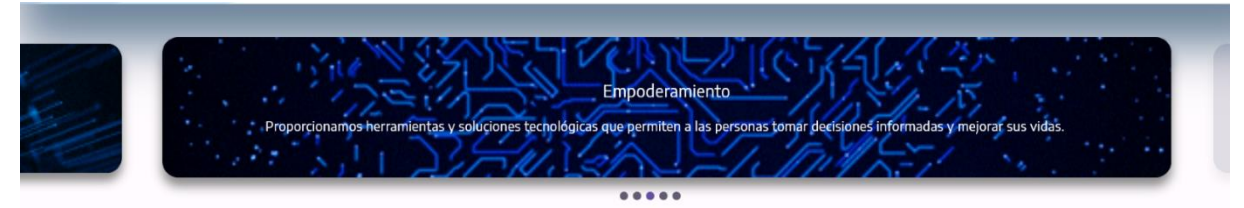

**Figura 7.** Slide Valores de la Empresa

Información de la Empresa: La Figura 8 presenta la sección informativa sobre SmartTelecom, den un formato de fácil lectura.

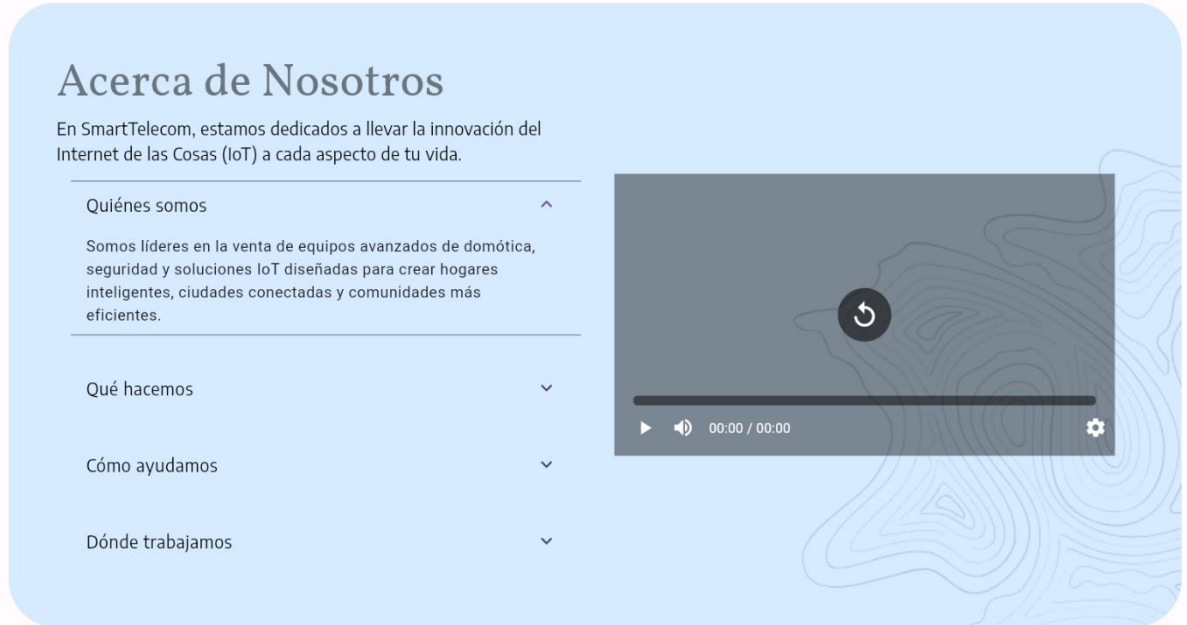

**Figura 8.** Información clave sobre la Empresa

Servicios y Productos: La Figura 9 y la Figura 10 respectivamente, exponen las ofertas de servicios y productos de la empresa, cada uno con descripciones detalladas y gráficos explicativos.

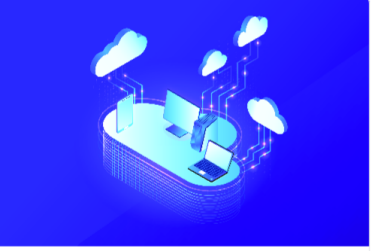

Gestión de dispositivos de Internet de las Cosas  $(IOT)$ 

La gestión de dispositivos loT es el proceso que ayuda a las<br>empresas e ISP a gestionar de forma remota la infraestructura,<br>puntos finales de su red y obtener datos para la toma de<br>decisiones.

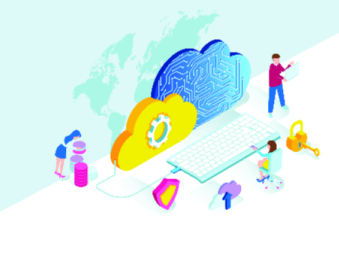

Únete a nosotros: juntos por un futuro mejor

Funciones de servicio mejoradas. Nuestra empresa ofrece una gama se servicios adicionales para mejorar su experiencia.

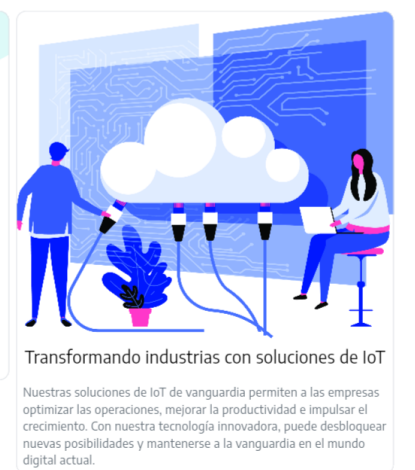

Más información

*Figura 9. Muestra de los Servicios Brindados por la Empresa*

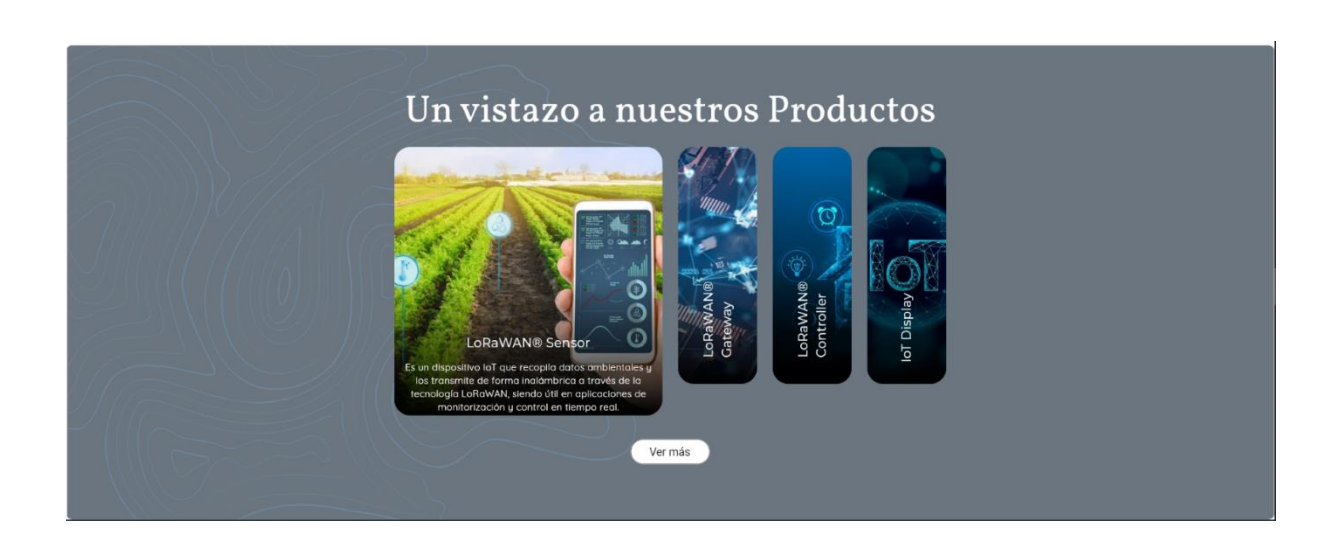

**Figura 10.** Categorías Destacadas de Productos

Footer: En la Figura 11, se destaca el footer, que contiene información de contacto, enlaces a redes sociales y accesos rápidos a secciones importantes del sitio, diseñado para la comodidad del usuario.

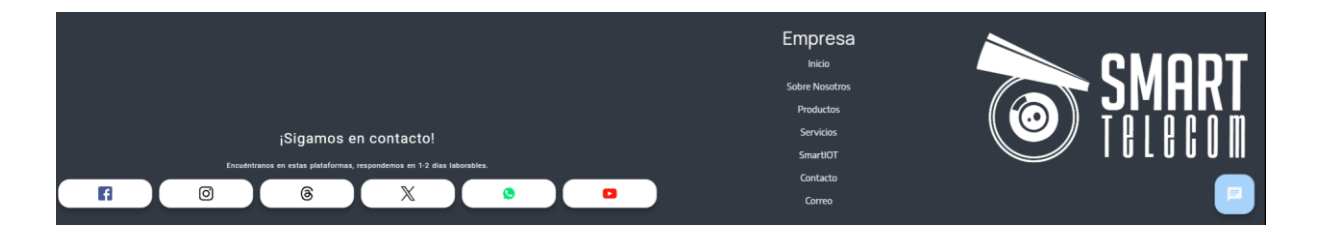

*Figura 11. Diseño del Footer en la Página Web*

La página 'Sobre Nosotros' de SmartTelecom es una narrativa detallada y visualmente atractiva que sumerge a los usuarios en la historia y filosofía de la empresa. Esta sección está diseñada para construir confianza y establecer una conexión emocional con los visitantes del sitio web, destacando los siguientes elementos:

Historia de la Empresa: En la Figura 12, se muestra la cronología de SmartTelecom, brindando un relato textual de su evolución y logros. Esta línea de tiempo interactiva ofrece a los usuarios un recorrido atractivo por los hitos más significativos de la empresa.

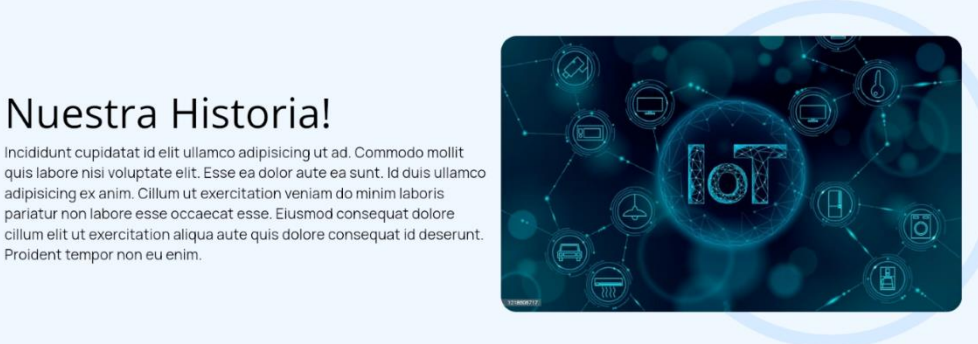

*Figura 12. Trayectoria Histórica de la Empresa*

Proident tempor non eu enim.

Misión y Visión: La misión y visión de SmartTelecom se articulan claramente en la Figura 13, donde se delinean los objetivos a largo plazo y el compromiso de la empresa con la innovación y la satisfacción del cliente. Este apartado está diseñado para inspirar y reflejar el propósito y la dirección estratégica de la empresa.

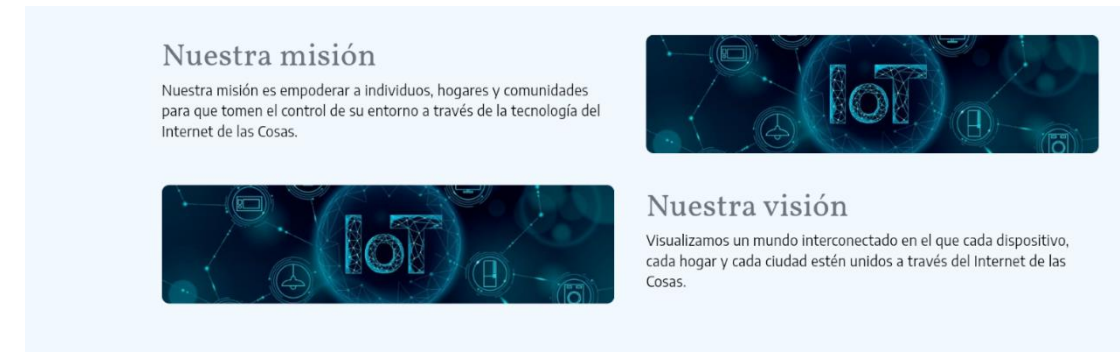

**Figura 13.** Misión y Visión de la Empresa

Preguntas Frecuentes sobre la Empresa: Se dedica un espacio para las preguntas frecuentes, como se observa en la Figura 14, proporcionando respuestas a las consultas comunes sobre la empresa. Esto no solo informa a los usuarios, sino que también reduce la carga de consultas al equipo de atención al cliente.

### Juntos,

En SmartTelecom, estamos dedicados a

llevar la innovación del Internet de las

Cosas (IoT) a cada aspecto de tu vida.

#### Quiénes somos

Somos líderes en la venta de equipos avanzados de domótica, seguridad y soluciones loT diseñadas para crear hogares inteligentes, ciudades conectadas y comunidades más eficientes.

### Qué hacemos

Ofrecemos equipos y soluciones de vanguardia que no solo mejoran la comodidad y la seguridad, sino que también contribuyen a la construcción de ciudades más inteligentes y sostenibles.

### Cómo ayudamos

A través de la innovación constante, la calidad excepcional y la atención personalizada, aspiramos a ser el socio .<br>confiable para aquellos que buscan aprovechar al máximo las oportunidades que ofrece la IoT, incluyendo la provisión de aplicaciones y soluciones en la nube que potencien aún más la experiencia de conectividad.

### Dónde trabajamos

Nos encontramos en la ciudad de Cuenca en las calles (Nicanor Aguilar 3-74 y, Cuenca 010204), trabajamos a nivel Nacional e Internacional.

**Figura 14.** Respuestas a Preguntas Comunes sobre la Empresa

Equipo de Trabajo: La Figura 15 resalta a los miembros del equipo de SmartTelecom,

poniendo rostros a los nombres y estableciendo una conexión más personal con los usuarios. Se

incluyen perfiles breves que destacan la experiencia y las habilidades del personal clave,

reforzando la experticia y la profesionalidad de la empresa.

### Conoce a Nuestro Equipo

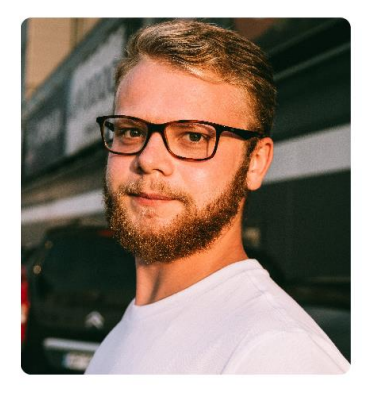

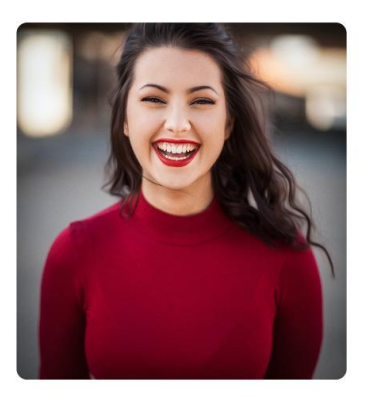

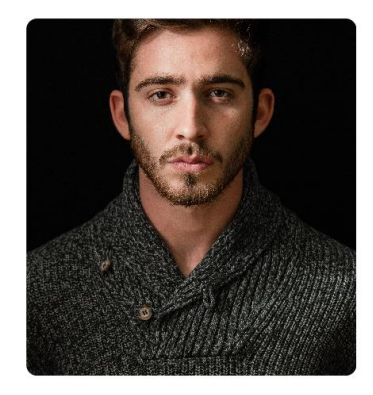

**Figura 15.** Equipo de Profesionales en Smart Telecom

49

La página de 'Productos' de SmartTelecom se ha diseñado para ofrecer una experiencia de usuario excepcional, permitiendo a los visitantes descubrir y explorar la gama completa de productos. La estructura de la página se detalla a continuación:

Slide de Categorías: Como se muestra en la Figura 16, el encabezado de la página de productos presenta un slide de categorías que permite a los usuarios visualizar la gama de productos ofrecidos. Este slide es dinámico y ofrece una visión general inmediata de las soluciones disponibles en SmartTelecom.

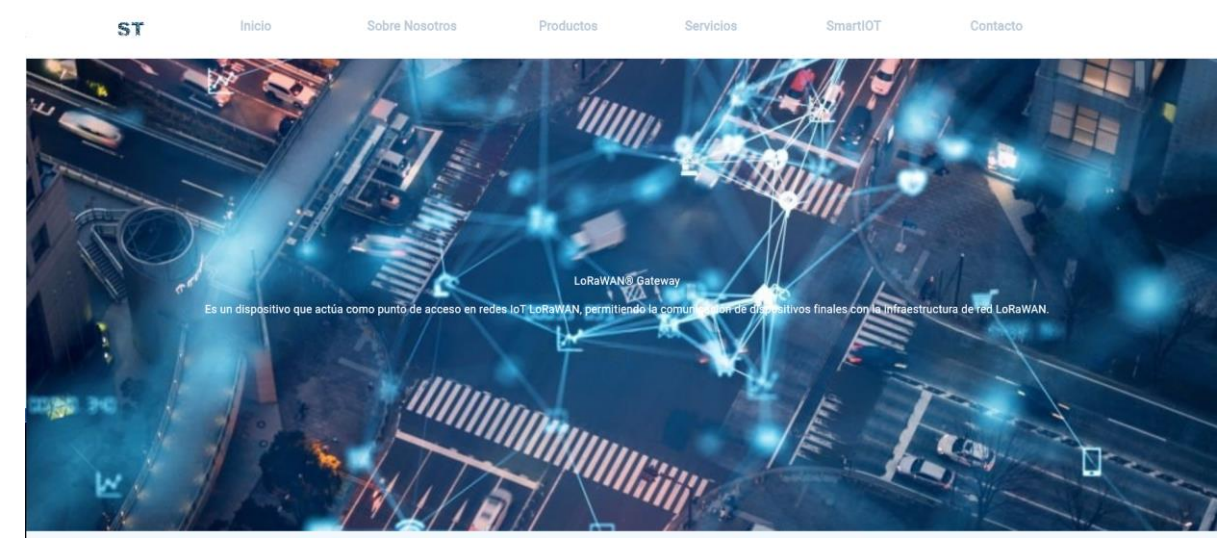

**Figura 16.** Categorías Productos Slide

Selección de Categorías: Debajo del slide, los usuarios encuentran botones de categorías, como se ilustra en la Figura 17, que facilitan la filtración de productos. Esta interfaz de usuario permite una navegación intuitiva por las distintas categorías de productos, mejorando así la experiencia del usuario y permitiendo una selección más rápida.

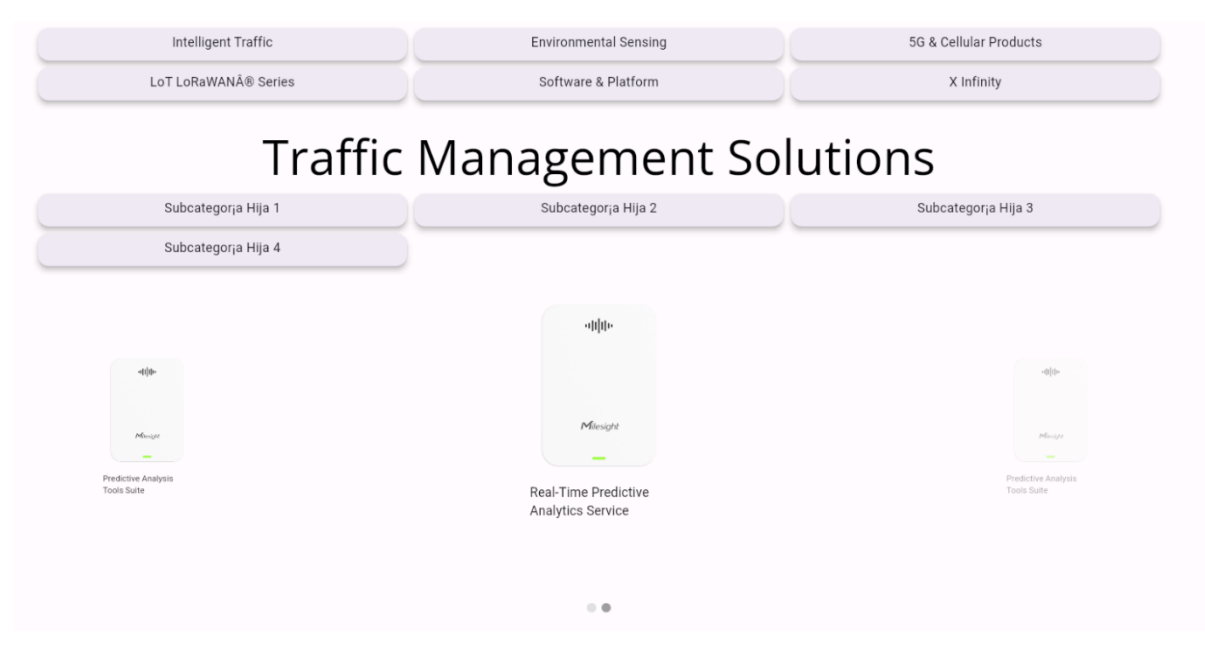

**Figura 17.** Menú y Productos

La página de 'Servicios' de SmartTelecom está meticulosamente curada para guiar a los usuarios a través de la cartera integral de soluciones que la empresa ofrece. Cada servicio está diseñado no solo para satisfacer las necesidades del cliente sino también para superar sus expectativas a través de innovación y eficiencia. Los componentes clave de esta página se detallan a continuación:

Detalles de Servicios: La Figura 18 esta sección ayuda a los usuarios a entender rápidamente cómo cada servicio puede resolver sus desafíos específicos.

> Transformando el Futuro!

Bienvenido a nuestra empresa, donde nos especializamos en ofrecer productos IoT y LoRaWAN de vanguardia. Nuestras soluciones .<br>Innovadoras están diseñadas para transformar la forma en que vive, trabaja y se conecta con el mundo. Únase a nosotros en este emocionante viaje hacia un futuro más inteligente.

**Figura 18**. Detalles de los Servicios

Servicios de la Empresa: La Figura 19 ilustra los servicios corporativos, destacando cómo SmartTelecom apoya las operaciones empresariales a través de soluciones tecnológicas, desde la comunicación hasta la gestión de la información.

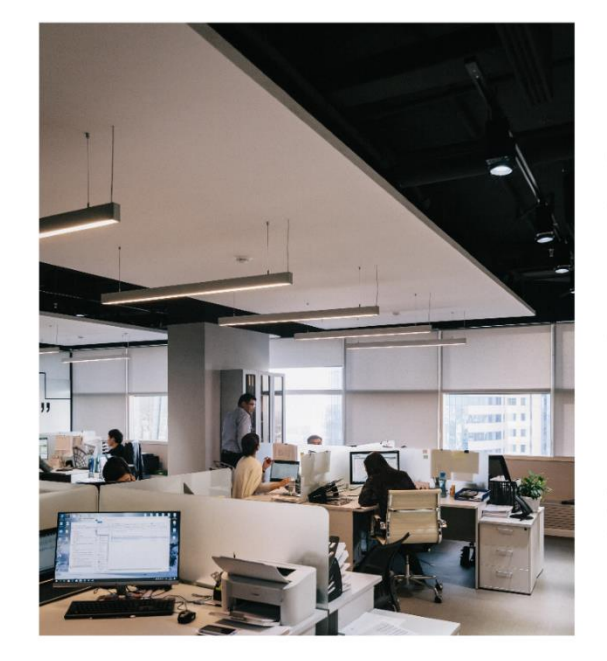

### Explora nuestros servicios

Ofrecemos una amplia gama de servicios loT y LoRaWAN para satisfacer sus necesidades. Desde la integración de dispositivos hasta el análisis de datos, lo tenemos cubierto.

### Integración de dispositivos

Nuestros equipos de expertos integrará perfectamente sus dispositivos loT en su infraestructura existente, garantizando una comunicación y un flujo de datos fluidos.

# Analisis de datos

Libere el poder de sus datos de loT con nuestras soluciones de análisis avanzado. Obtenga información valiosa y tome decisiones basadas en datos para impulsar el crecimiento empresarial.

**Figura 19.** Servicios de la Empresa

Soluciones IoT: Se exponen las soluciones IoT que SmartTelecom ofrece, mostradas en la Figura 20, subrayando cómo estas tecnologías pueden integrarse en los entornos de los clientes para mejorar la eficiencia y la recopilación de datos.

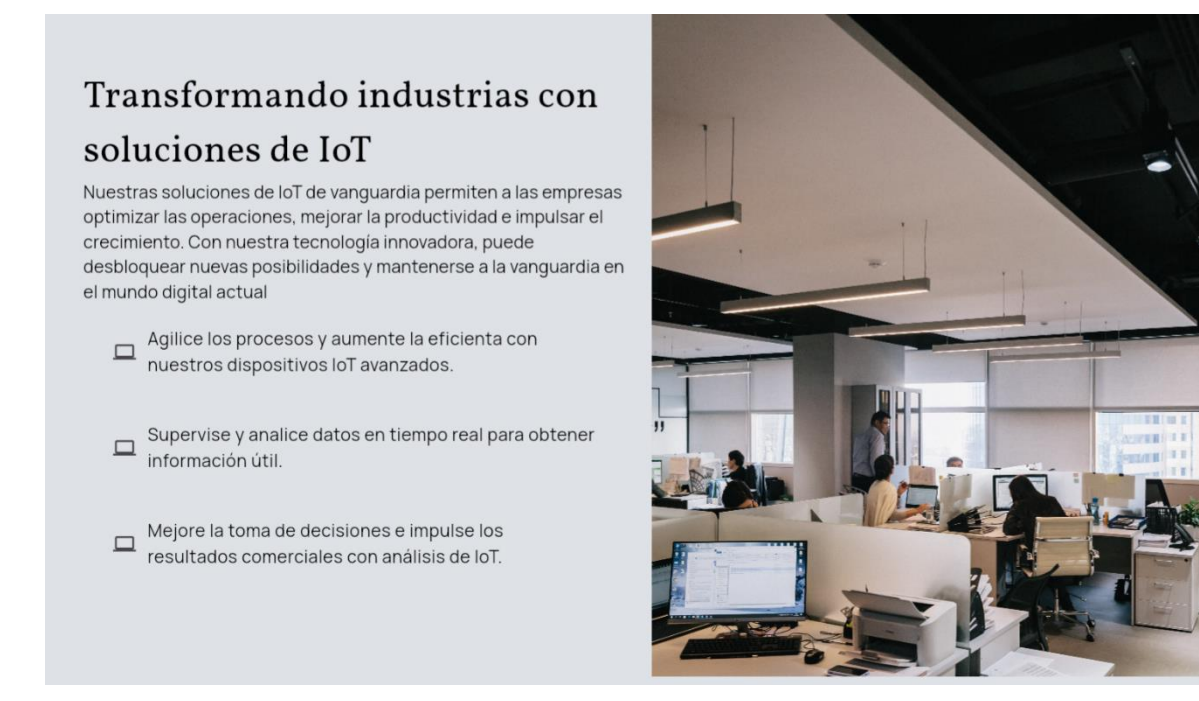

**Figura 20.** Soluciones IoT

Funciones de los Servicios: Las Figuras 21 pueden desglosar las funciones específicas de los servicios de SmartTelecom, como la monitorización de la infraestructura y el análisis de datos, que permiten a los clientes mantenerse al frente de la innovación tecnológica.

# Funciones de servicio mejoradas

Nuestra empresa ofrece una gama se servicios adicionales para mejorar su experiencia.

# Opciones de precios flexibles

Ofrecemos opciones de precios flexibles que se adaptan a su presupuesto y necesidades.

# Atención al cliente 24/7

Nuestro dedicado equipo de atención al cliente está disponible las 24 horas del día, los 7 días de la semana para ayudarlo con cualquier consulta o problema.

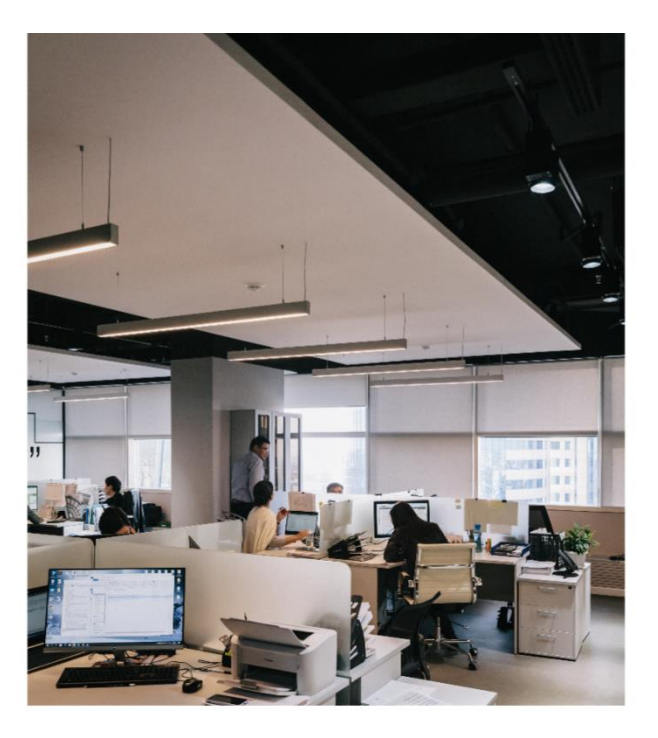

**Figura 21.** Funciones de Servicios

Poder IoT y LoRaWAN: La Figura 22 detalla la implementación de las tecnologías IoT y LoRaWAN, destacando su capacidad para proporcionar conectividad extendida y comunicación

de datos segura y eficiente para dispositivos IoT dispersos geográficamente.

# $\Box$ Libere el poder de IoT y LoRaWAN con nuestros servicios

Experimente una conectividad perfecta y conocimientos de datos avanzados con nuestros productos de loT y LoRaWAN de vanguardia. Transforme sus operaciones comerciales y obtenga una ventaja competitiva en la era digital

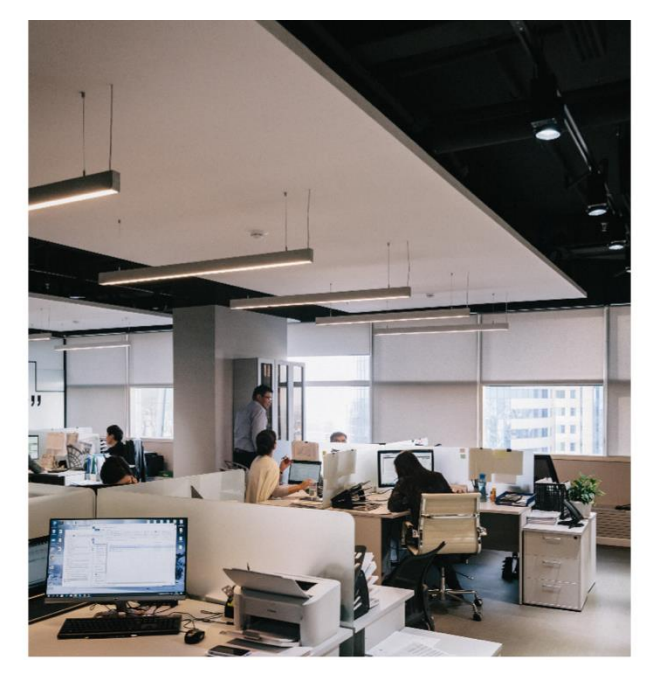

**Figura 22.** Poder IoT y LoRaWAN

Gestión y Características: Finalmente, la Figura 23 presenta cómo SmartTelecom gestiona y despliega estas tecnologías, enfocándose en las características como la escalabilidad, seguridad y capacidad de gestión que hacen que sus soluciones sean líderes en el mercado.

# $\Box$ Libere el poder de IoT y LoRaWAN con nuestros servicios

Experimente una conectividad perfecta y conocimientos de datos avanzados con nuestros productos de loT y LoRaWAN de vanguardia. Transforme sus operaciones comerciales y obtenga una ventaja competitiva en la era digital

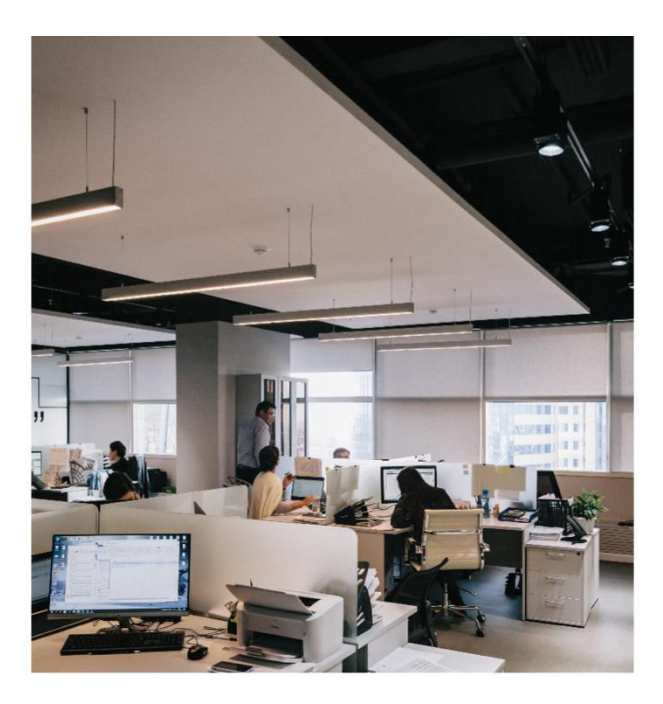

**Figura 23.** Gestión y Características

La página de 'Contacto' de SmartTelecom está diseñada para ofrecer a los usuarios múltiples vías para comunicarse con la empresa de manera rápida y eficiente. La disposición de la página asegura que los visitantes tengan acceso a toda la información de contacto necesaria, además de facilitar la interacción directa a través de un formulario en línea.

Medios de Contacto y Mapa: La Figura 24 combina estratégicamente los medios de contacto con un mapa interactivo. Los visitantes pueden visualizar la ubicación de SmartTelecom a la vez que tienen acceso a los números de teléfono, direcciones de correo electrónico y otras formas de contacto directo. Este diseño integrado enfatiza la transparencia y la facilidad de acceso a la empresa, permitiendo a los usuarios elegir su método preferido de comunicación.

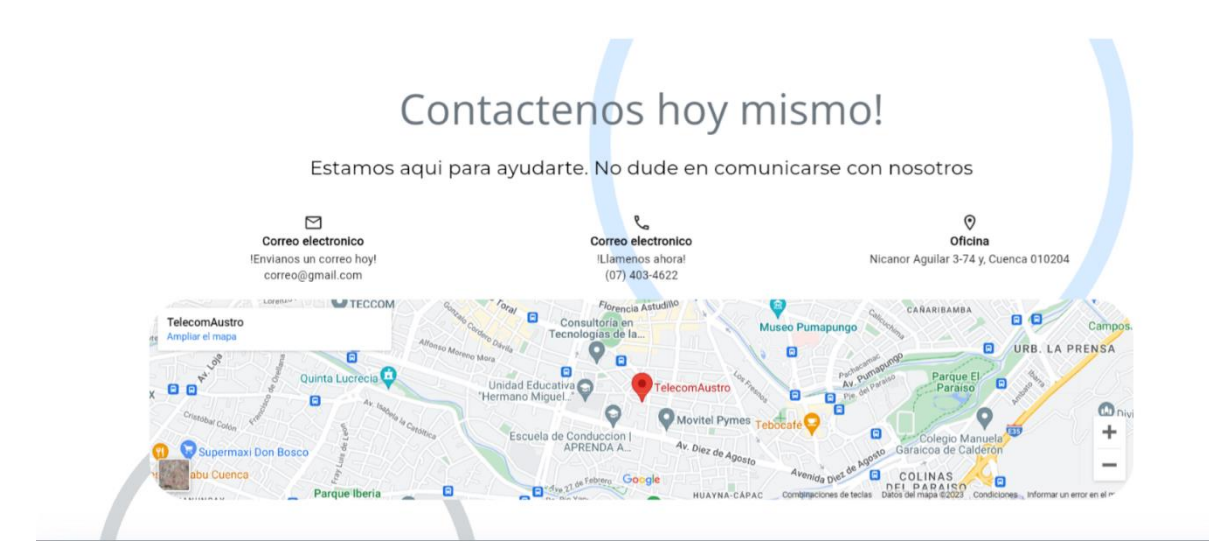

**Figura 24.** Opciones de contacto y ubicación de la empresa

Formulario de Contacto: Además, la Figura 25 muestra el formulario de contacto en línea que permite a los visitantes del sitio web enviar sus consultas de forma rápida y eficiente. El formulario está diseñado para ser intuitivo y cubrir una variedad de consultas, desde solicitudes de información hasta soporte técnico, reforzando la dedicación de SmartTelecom a una comunicación efectiva y al servicio al cliente.

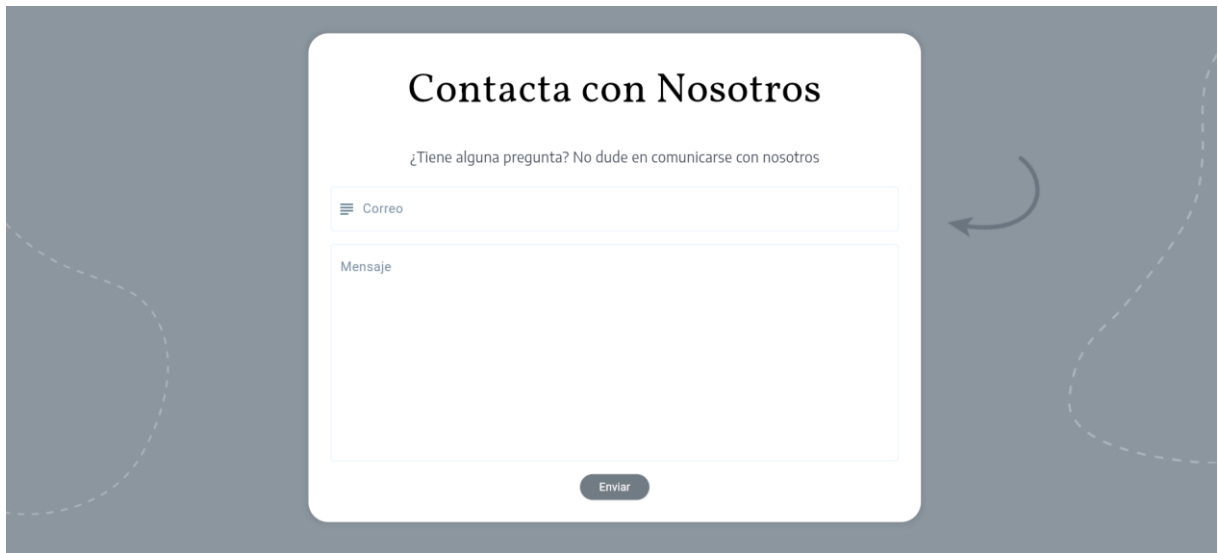

**Figura 25.** Formulario de contacto para consultas y comunicación directa

### **6.2 Integración del Chatbot**

La implementación del chatbot interactivo en el sitio web de SmartTelecom representa un avance significativo en la experiencia de atención al cliente. La Figura 26 muestra la interfaz del chatbot, que se caracteriza por su diseño intuitivo y capacidad de ofrecer respuestas instantáneas a las preguntas de los usuarios. A continuación, se detallan los aspectos técnicos y los beneficios de esta integración:

- Interacción en Tiempo Real: El chatbot está programado para proporcionar una interacción inmediata, utilizando algoritmos de procesamiento de lenguaje natural que permiten entender y responder a las consultas de los usuarios de manera efectiva y en lenguaje natural.
- Base de Conocimiento Exhaustiva: La base de conocimiento del chatbot, visible en la interacción mostrada en la Figura 26, incluye una amplia gama de información sobre los productos y servicios de SmartTelecom, permitiendo al chatbot manejar una variedad de preguntas frecuentes con precisión.
- Aprendizaje Automático: Gracias al aprendizaje automático, el chatbot mejora continuamente su capacidad de respuesta a través de interacciones con los usuarios, identificando patrones en las consultas y refinando sus respuestas con el tiempo.
- Disponibilidad Constante: El chatbot ofrece a los usuarios de SmartTelecom un punto de contacto constante, disponible las 24 horas del día, los 7 días de la semana, lo que mejora la eficiencia operativa y la satisfacción del cliente al proporcionar asistencia ininterrumpida.
- Reducción de Carga de Trabajo: Automatizando las respuestas a las preguntas más comunes, el chatbot reduce la carga de trabajo del equipo de soporte al cliente, permitiendo que se concentren en consultas más complejas y en tareas que requieren atención humana detallada.

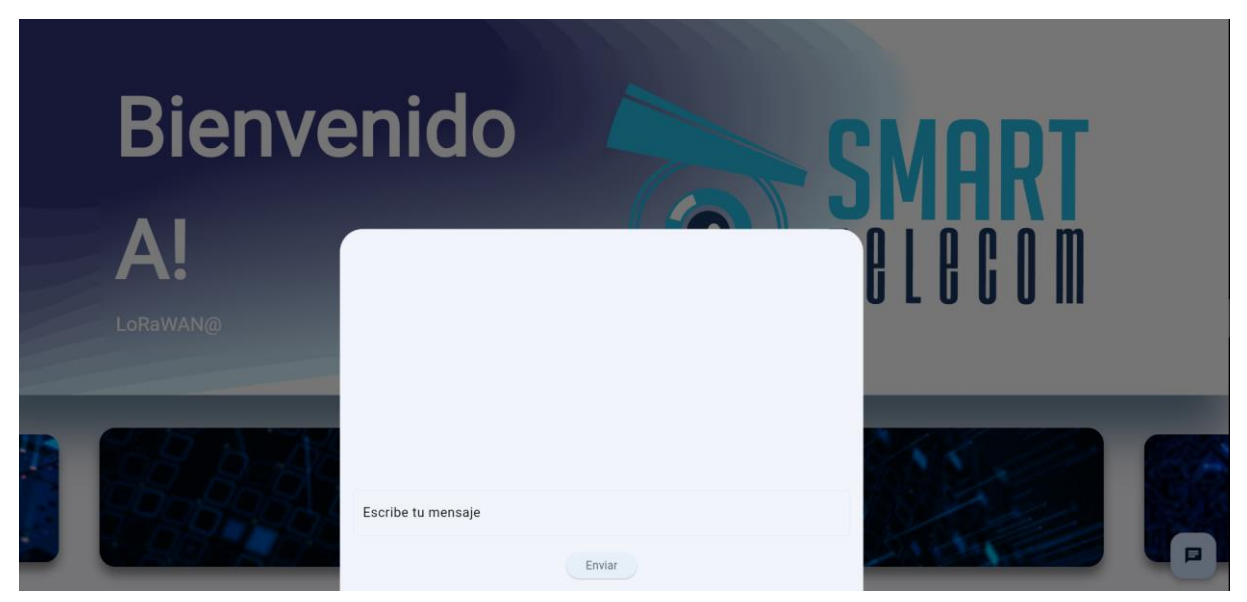

**Figura 26.** Interfaz del Chatbot en el Sitio Web

### **6.3 Implementación del Servidor de Correo**

La implementación del servidor de correo electrónico para SmartTelecom se realizó con éxito a través de la plataforma Zoho, un proveedor de servicios de correo electrónico empresarial conocido por su fiabilidad y funcionalidad avanzada. Este sistema ofrece una solución de comunicación integrada y segura para la empresa. A continuación, se describen los aspectos técnicos clave de esta implementación:

- Configuración de Zoho Mail: Se configuró Zoho Mail para gestionar el correo electrónico corporativo de SmartTelecom, proporcionando a los empleados una plataforma centralizada para todas las comunicaciones internas y externas. La Figura 27 muestra la interfaz de usuario del servidor de correo de Zoho, destacando su diseño intuitivo y fácil navegación.
- Seguridad y Privacidad: Zoho Mail se seleccionó por su compromiso con la seguridad y la privacidad, ofreciendo encriptación de extremo a extremo y cumplimiento con las normativas de protección de datos. Estas características aseguran que toda la correspondencia empresarial se mantenga segura y confidencial.
- Gestión de Correo Electrónico Eficiente: Zoho ofrece herramientas avanzadas para la gestión de correo electrónico, incluyendo filtros, etiquetas y búsquedas potentes, que mejoran la productividad de los empleados. Estas herramientas permiten a los usuarios organizar su correo de manera más efectiva y recuperar información importante con rapidez.
- Soporte para Dispositivos Móviles: Se prestó especial atención a la funcionalidad móvil, asegurando que los empleados puedan acceder a su correo electrónico en cualquier momento y lugar. Zoho Mail ofrece aplicaciones móviles optimizadas para una variedad de dispositivos, lo que facilita la comunicación en movimiento.

| $\Box$<br>$\times$<br>(3) - Inbox - Zoho Mail (elvis@sr x +                                          |                               |                         |                                                                                                    |                              |                                                    |
|----------------------------------------------------------------------------------------------------|-------------------------------|-------------------------|----------------------------------------------------------------------------------------------------|------------------------------|----------------------------------------------------|
| <b>二乙甲 人民主作出版公司</b><br>https:// <b>mail.zoho.com</b> /zm/#mail/folder/inbox<br>$\mathcal{C}$<br>60 Q |                               |                         |                                                                                                    |                              | $\Box$                                             |
| <b>Facebook</b>                                                                                      |                               |                         | ■ Youtube © Musica <sup>■</sup> Twitch <mark>&amp;</mark> Firebase > Traductor \$\$ Series <mark>74 图 ● 图 ● 图 </mark> 中 AVAC GS の ■ 主 Dep 主 Chess W Wall in Roadmaps <mark>o</mark> Frontend |                              | Todos los marcadores                               |
| <b>b</b> Mail                                                                                        |                               |                         | <b>D</b> Mail                                                                                                    | $Q$ Mail $\vee$   Search (/) | ₩<br>۵                                             |
| $\blacksquare$<br>Mail                                                                               | <b>New Mail</b><br>STREAMS    | $\mathbf{v}$            | <b>Inbox <math>\sim</math></b> 3 Unread emails                                                                                                    |                              | ଙ<br>品 冊<br>G<br>$\mathbb{W}$                      |
| m                                                                                                    | Home                          | F0 [+]                  | $\Box \sim \overline{Y}$ Views $\mathbb{J}^{\Xi}$ Attachment options :<br>Last 7 days                                                                                                    |                              |                                                    |
| Calendar                                                                                             | All unread                    |                         | support@zohosites.com                                                                                                    |                              | $\Box$<br>$\frac{N_{\text{CMB}}}{r}$               |
| $\overline{\mathbf{v}}$                                                                              | Create a group                |                         | You've started using Zoho Sites do you know you can accomplish much more?                                                                                                    | <b>18 KB</b>                 | WED FEB 7 8:41 PM<br>ピ                             |
| <b>Tasks</b>                                                                                         | <b>FOLDERS</b><br>Inbox       | ◎田<br>з                 | cobert@zohocorp.com<br>Getting started with your Zoho CRM free trial                                                                                                    | 49 KB                        | $^{\circledR}$<br>WED FEB 7 6:54 AM                |
| ⊟                                                                                                    | <b>Drafts</b>                 |                         | support@zohosites.com                                                                                                    |                              | v                                                  |
| <b>Notes</b>                                                                                         | <b>Templates</b>              |                         | Ready to build a winning website? Let's get started!                                                                                                    | <b>19 KB</b>                 | <b>Card</b><br>TUE FEB 6 9:50 PM                   |
| $\vert$ 2<br>Contacts                                                                                | Snoozed<br>Sent               |                         | aurea@zohocorp.com<br>Descubra más posibilidades con Zoho Mail                                                                                                    | <b>70 KB</b>                 | <b>MON FEB 5 10:08 AM</b>                          |
| Bookmar                                                                                              | <b>Spam</b><br><b>Trash</b>   |                         | aurea@zohocorp.com<br>Zoho Mail mejora su comunicación y la hace más segura                                                                                                    | <b>70 KB</b>                 | FRI FEB 2 10:06 AM                                 |
|                                                                                                    | Outbox                        |                         | January                                                                                                    |                              |                                                    |
|                                                                                                    | Newsletter<br>Notification    |                         | aurea@zohocorp.com<br>¡Le damos la bienvenida a Zoho Mail!                                                                                                    | 66 KB                        | $\overline{E}$<br>TUE JAN 30 10:19 AM              |
|                                                                                                    | <b>TAGS</b>                   | $\mathbb{F}$            | □ Elvis6 Me<br>2 Prueba                                                                                                    |                              | 4<br>$\mathfrak{g}^\bullet$<br>TUE JAN 30 10:02 AM |
|                                                                                                    | <b>VIEWS</b><br><b>Unread</b> | $\overline{\mathbf{3}}$ | → welcome@zoho.com Me                                                                                                    |                              |                                                    |
|                                                                                                    | All messages                  |                         | 2 Welcome to Zoho Mail                                                                                                    |                              | Ø<br>TUE JAN 30 9:51 AM                            |
|                                                                                                    | Flagged                       |                         |                                                                                                    |                              | $\overline{a}$                                     |
|                                                                                                    | <b>All archived</b>           |                         |                                                                                                    |                              | 戸                                                  |
| $\circ$<br>Chats                                                                                     | 썁<br>Channels                 | $\frac{1}{2}$           | Here is your Smart Chat (Ctrl+Space)                                                                                                    |                              | $\alpha$                                           |

**Figura 27.** Zoho Mail

#### **6.4 Feedback de los Usuarios**

Los usuarios pudieron interactuar con el chatbot y el sitio web de SmartTelecom durante las pruebas finales. Los comentarios que se recibieron mostraron una reacción positiva y entusiasmada hacia las nuevas implementaciones tecnológicas.

Algunos usuarios elogiaron la atractiva y sencilla interfaz de navegación del sitio web, destacando la organización intuitiva de la información. La capacidad de encontrar productos, servicios e información de contacto de manera rápida se destacó como una parte importante de mejorar la experiencia del usuario.

Los usuarios elogiaron el chatbot por sus respuestas rápidas y precisas. El chatbot es interactivo, por lo que los usuarios lo valoraron mucho.

Además, recibió comentarios positivos del servicio de correo electrónico personalizado. Los usuarios que probaron la función de comunicación interna elogiaron el sistema por su eficacia y confiabilidad, destacando su potencial para mejorar la coordinación y gestión de la información dentro de la empresa.

Los comentarios de los usuarios, en general, proporcionan una validación adicional de que las herramientas implementadas logran con éxito su objetivo de mejorar la comunicación e interacción en línea para SmartTelecom. La idea de que las soluciones tecnológicas propuestas no solo cumplen los objetivos técnicos, sino que también brindan una experiencia positiva y satisfactoria a los usuarios finales se refuerza con estas respuestas positivas.

# **7. Cronograma**

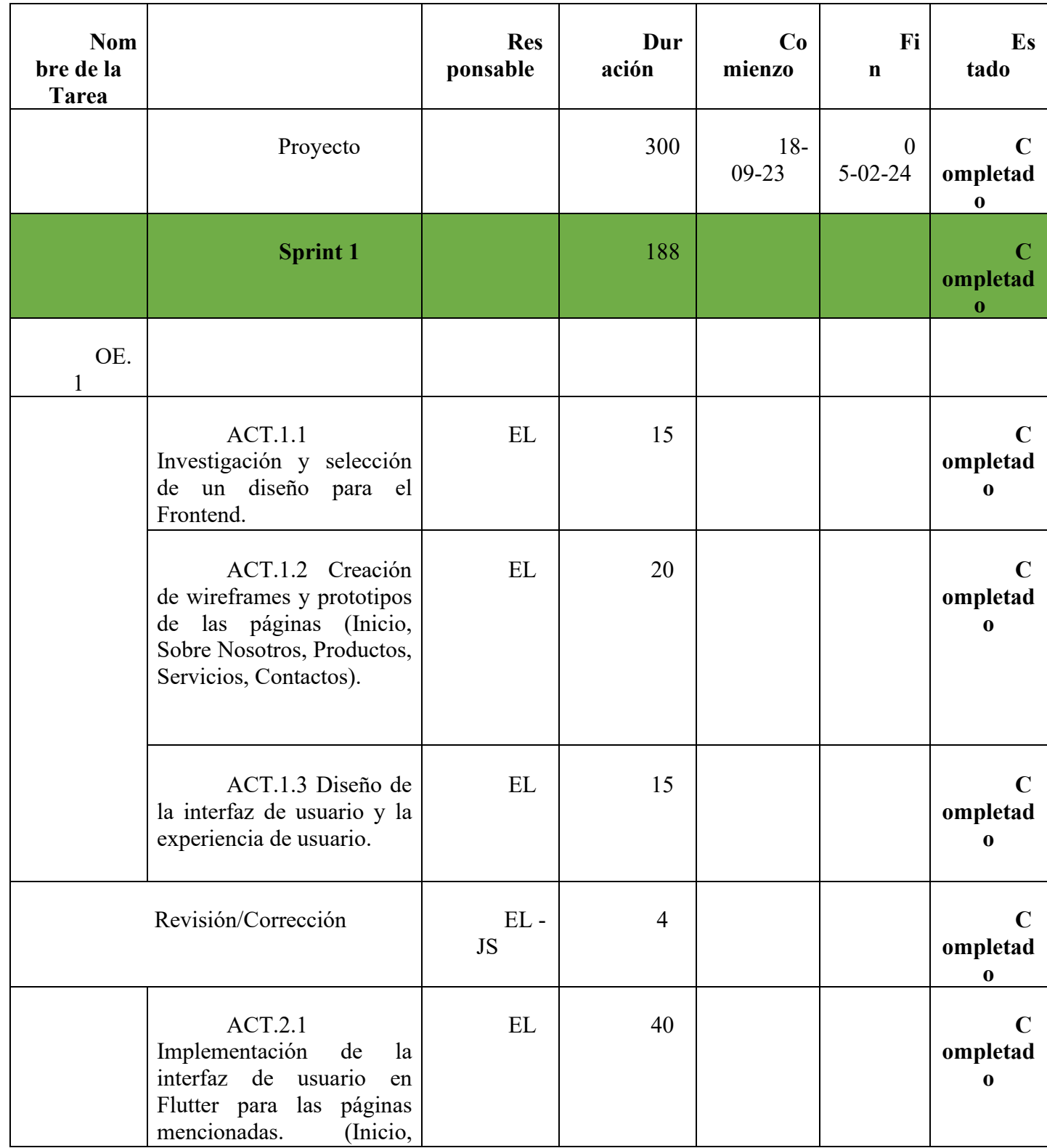

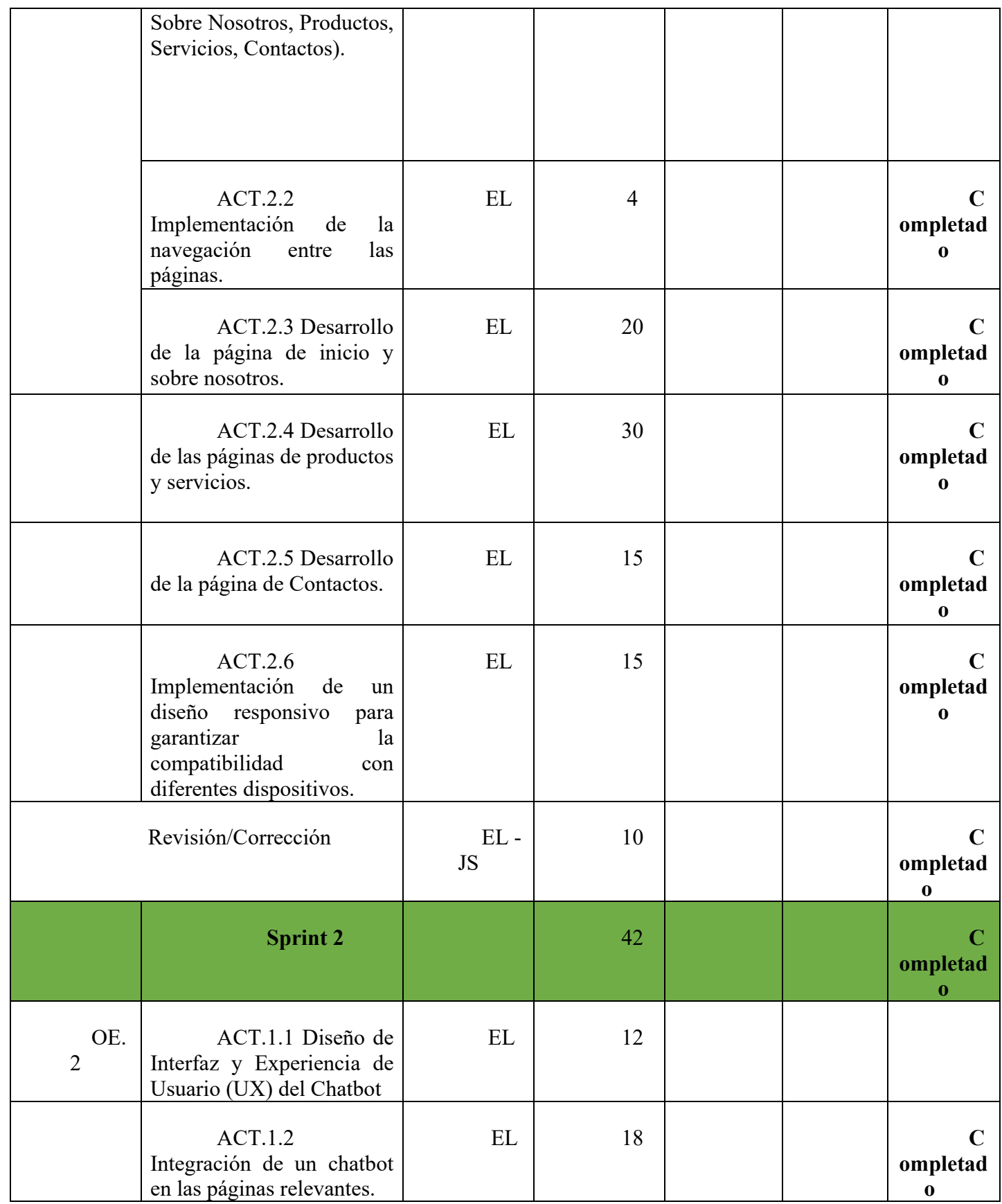

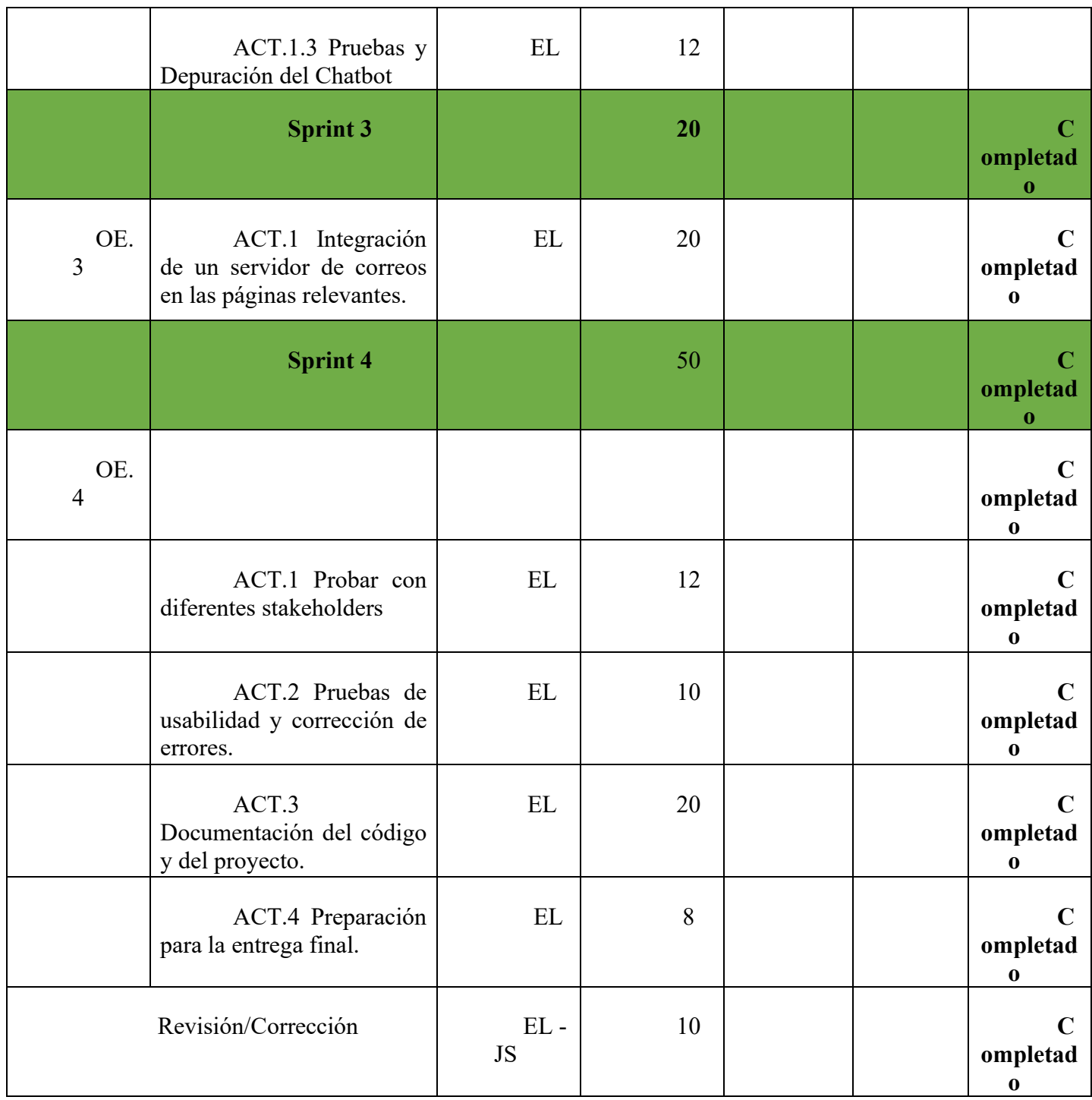

# **8. Presupuesto**

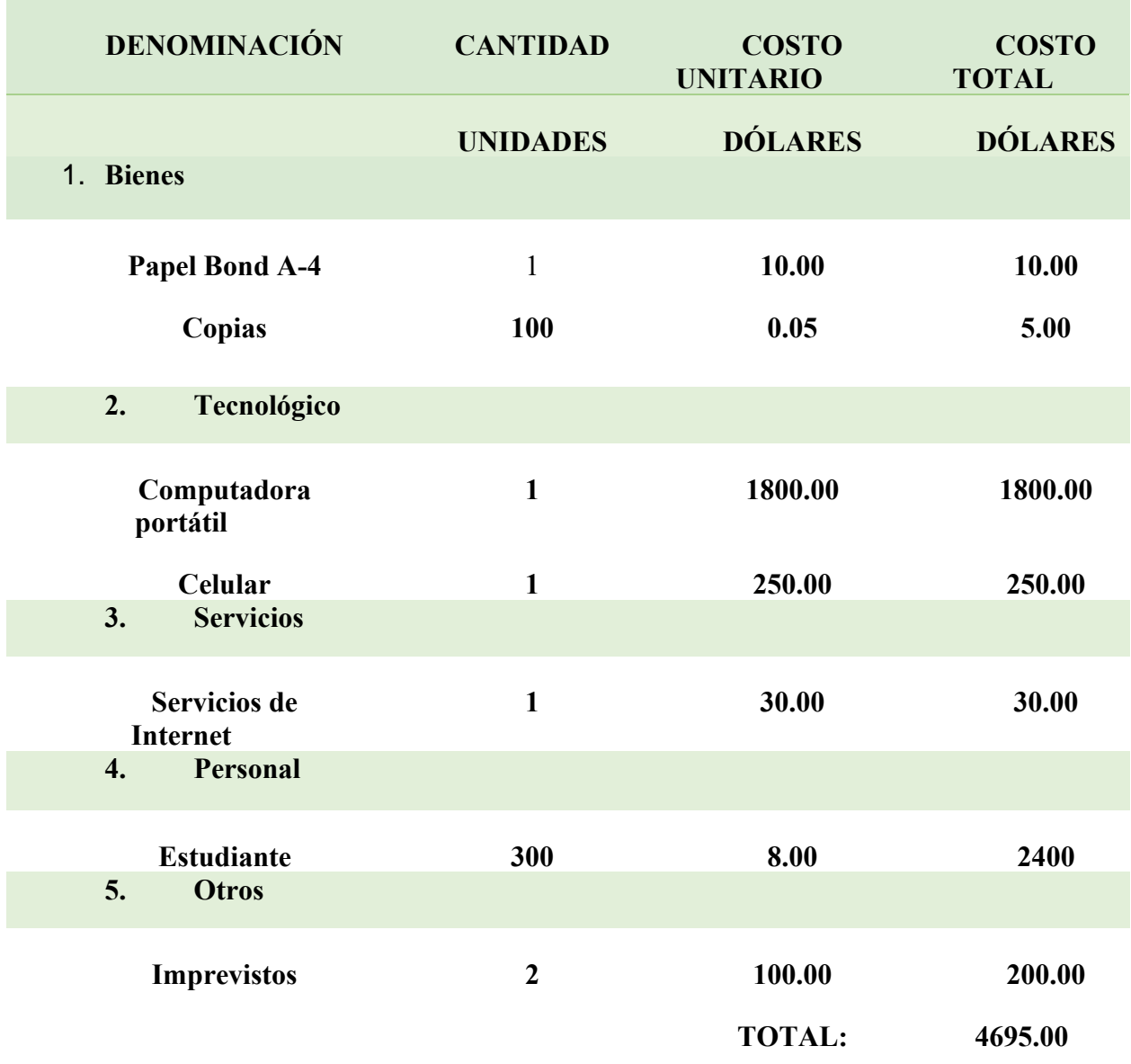

# **9. Conclusión**

El proyecto para SmartTelecom ha logrado de forma efectiva los objetivos específicos planteados, incorporando una sinergia técnica entre el desarrollo de un sitio web accesible y la integración de soluciones avanzadas de interacción y comunicación.

Desarrollo del Sitio Web: Se ha logrado el objetivo de crear un sitio web profesional y accesible mediante la utilización de Flutter y el gestor de estados GetX, lo que resultó en una solución flexible y responsiva. La arquitectura del sitio web permite una navegación intuitiva y proporciona una experiencia de usuario consistente en una amplia gama de dispositivos.

Integración de Chatbot con RASA y Dio: El chatbot, desarrollado con RASA, se ha integrado en el sitio web utilizando la librería Dio para realizar peticiones HTTP eficientes. La implementación de esta tecnología avanzada ha mejorado significativamente la interacción con los usuarios, proporcionando respuestas inmediatas y personalizadas a través de un diálogo natural y coherente. La integración del chatbot no solo ha enriquecido la experiencia del usuario, sino que también ha optimizado la gestión de las consultas, aliviando la carga de trabajo del equipo de soporte al cliente y permitiendo una mayor eficiencia operativa.

Implementación del Servidor de Correo con Zoho Mail: El servidor de correo electrónico se estableció con Zoho Mail, asegurando una comunicación interna segura y eficaz. La confiabilidad y las características avanzadas de Zoho, como la encriptación y la integración con herramientas empresariales, han contribuido a una infraestructura de comunicaciones robusta que favorece la productividad y la colaboración dentro de SmartTelecom.

Estrategia de Pruebas y Lanzamiento: Se llevó a cabo una estrategia de pruebas meticulosa que confirmó la funcionalidad y el rendimiento óptimo de todas las integraciones, incluyendo el chatbot y el servidor de correo. Las pruebas garantizaron que los sistemas estuvieran listos para el lanzamiento, cumpliendo con los estándares técnicos y las expectativas de los usuarios.

La culminación de este proyecto evidencia el éxito de la adopción de tecnologías y prácticas de desarrollo modernas para cumplir con las metas establecidas. SmartTelecom ahora posee una infraestructura digital mejorada que la posiciona para avanzar con confianza en su misión de proporcionar servicios tecnológicos excepcionales.

### **10. Recomendaciones**

Se presentan a continuación sugerencias estratégicas para maximizar los beneficios de la innovación tecnológica y, al mismo tiempo, brindar una experiencia de usuario excelente y fortalecer la posición competitiva de SmartTelecom en el mercado.

### **10.1 Mantenimiento continuo**

Se recomienda implementar un plan de mantenimiento continuo para el sitio web, el chatbot y el servidor de correo electrónico a pesar del éxito del proyecto. Esto implica revisar las actualizaciones regularmente, supervisar la seguridad y corregir cualquier error.

### **10.2 Capacitación del Personal**

Se recomienda que el personal de SmartTelecom participe en sesiones de capacitación para garantizar el uso efectivo de las nuevas herramientas tecnológicas. Esto les permitirá maximizar las funcionalidades y maximizar la productividad.

#### **10.3 Monitoreo y Evaluación de Desempeño**

Implemente herramientas de supervisión para evaluar la funcionalidad de su sitio web, chatbot y correo electrónico. Esto permitirá realizar ajustes y mejoras continuas al proporcionar datos importantes sobre la interacción de los usuarios.

### **10.4 Actualización de Contenido**

Es fundamental mantener el contenido de la página web actualizado. Se recomienda establecer un calendario de actualización para garantizar que la información proporcionada a los usuarios sea relevante y que refleje fielmente la oferta de SmartTelecom.

### **10.5 Explorar Integraciones Adicionales**

Considere agregar nuevas funciones o tecnologías para mejorar la experiencia del usuario y la eficacia operativa. SmartTelecom podrá seguir evolucionando manteniéndose al tanto de las tendencias en línea y de comunicación.

### **11. Referencias Bibliográficas**

- Almaguer-Pérez, D. &.-Y. (2021). Best practices for secure email service deployment. *Scientific Journal*, 199-212.
- Andriansyah. (2020). Mail Server.
- Aranda, J. S.-C.-M.-S. (2021). Redes 5G: una revisión desde las perspectivas de arquitectura, modelos de negocio, ciberseguridad y desarrollos de investigación. *Revista Digital Novasinergia*, 6-41.
- Barragán Barreto, M. &. (12 de 12 de 2020). *Colegio de Estudios Superiores de Administracion*. Obtenido de https://repository.cesa.edu.co/handle/10726/3966
- Bhagat, S. D. (2022). Review on Mobile Application Development Based on Flutter Platform.
- Bhardwaj, S. (2021). A Brief Study on Web Technology. *International Journal of Innovative Research in Computer Science & Technology.*
- Cruz, O. D. (2021). The perceived usability of chatbots on customer service in organizations: a literature review. *Interfaces*, 184-204.
- De Castro, I. J. (2019). Creating websites. RedUsers.
- E. J. Sacoto-Cabrera, I. C. (2022). Smart-Water: Digital Transformation of Urban Water Measurement. *2022 IEEE ANDESCON*, 1-6.
- França, R. M. (2021). An Overview of Web 2.0 and Its Technologies and Their Impact in the Modern Era.
- Fraz, J. H. (2020). TECNOLOGIA ASSISTIVA: produtos e serviços disponíveis na internet. *PontodeAcesso*.
- Garcia Carreño, J. (2022). *Desarrollo de un chatbot como apoyo a la experiencia del cliente en un hotel de Colombia. Universidad de los Andes.*

García-Morales, E. (2019). What to do with email in the enterprise? . 13.

Hussain S, S. A. (2019). Cost Effectiveness of Dialysis Modalities: A Systematic Review of Economic Evaluations. *Applied Health Economics and Health Policy*.

I, H. (2013). HTML Microdata. *W3C Work Gr Note 29*.

- Kaushal, U. S. (2022). Responsive Webpage Using HTML CSS. *International Conference on Cyber Resilience (ICCR)*, 01-04.
- Kelley, C. &. (2020). Investigation of flutter for large, highly flexible wind turbine blades. *Journal of Physics: Conference Series.*, 1618.
- Khaleel Ibrahim, A. (2021). Evolution of the Web: from Web 1.0 to 4.0.
- Kumar, M., & Dwivedi, R. (2020). Applicability of Scrum Methods in Software Development Process. *EngRN: Computer-Aided Engineering (Topic).*
- Llugsa, D. A. (2022). Chatbot una herramienta de atención al cliente en tiempos de COVID-19: un acercamiento teórico. Uniandes Episteme. *Ciencia, Tecnologìa e Innovacìon*, 9(3), 327-350.
- Londoño-Rojas, L. F.-M.-B.-M. (2021). Practical guidelines and tool to support the development of accessible websites. *Scientific Journal*, 225-241.
Martínez Carpio, J. A. (09 de 2019). Obtenido de

http://repositorio.ug.edu.ec/handle/redug/45108

Melo Filho, D. P. (2023). Metodologia Scrum: Uma aliada na implementação da LGPD. *Research, Society and Development.*

Morales Sánchez, A. (2020). Tecnología digital en la enseñanza aprendizaje en el Profesorado.

Oramas, G. (2020). IMPORTANCIA DE LOS CONOCIMIENTOS BÁSICOS DE LAS TECNOLOGÍAS WEB EN LOS GRADUANDOS DE ING. DE SISTEMAS.

Pires Loddi, V. &. (2021). METODOLOGIA ÁGIL SCRUM PARA DESENVOLVIMENTO DE SOFTWARE. *Interface Tecnológica.*

Ravi, C. &. (2023). WEB PROGRAMMING.

Reynoso, M. (12 de 30 de 2022). *inbest*. Obtenido de inbest: https://www.inbest.cloud/comunidad/tendencias-chatbot-2023

- Rodriguez Alvarado, D., & Sacoto-Cabrera, E. (2022). Implementation and Analysis of the Results of the Application of the Methodology for Hybrid Multi-cloud Replication Systems. *Trends in Artificial Intelligence and Computer Engineering.*
- Sacoto-Cabrera, E., León-Paredes, G., & Verdugo-Romero, W. (2022). LoRaWAN: Application of Nonlinear Optimization to Base Stations Location. *(eds) Communication, Smart Technologies and Innovation for Society*.

Schwaber, K. &. (2020). The Scrum Guide.

Shamrat, F. T. (2020). AN EFFECTIVE IMPLEMENTATION OF WEB CRAWLING TECHNOLOGY TO RETRIEVE DATA FROM THE WORLD WIDE WEB (WWW). *International Journal of Scientific & Technology Research*, 1252-1256.

- Sharma, S., Khare, S., Unival, V., & Verma, S. (2022). Hybrid Development in Flutter and its Widgits. *International Conference on Cyber Resilience (ICCR)*, 1-4.
- Silva, L. C. (2020). TECNOLOGIAS DIGITAIS DA INFORMAÇÃO E COMUNICAÇÃO (TDIC) COMO ESTRATÉGIA NO ENSINO DE QUÍMICA: BLOG, UMA FERRAMENTA PARA POTENCIALIZAR O CONHECIMENTO QUÍMICO. *ENCITEC*.
- Soares, G., & Pereira, T. (2021). Estudo de caso sobre a aplicação da metodologia Scrum em uma startup tecnológica de Minas Gerais. . *Research, Society and Development.*, 10.
- STERNE, S. (28 de 12 de 2022). *WebdesignerDepot*. Obtenido de WebdesignerDepot: https://www.webdesignerdepot.com/2022/12/why-web-design-still-matters-in-2023/
- Suzuki, N. O. (2021). On CSS Unsatisfiability Problem in the Presense of DTDs. *IEICE Trans. Inf. Syst.*, 801-815.
- Szczepanik, M. &. (2020). State Management and Software Architecture Approaches in Crossplatform Flutter Applications. *International Conference on Evaluation of Novel Approaches to Software Engineering.*
- Thamrin, H. F. (2021). PELATIHAN PEMROGRAMAN CSS DAN HTML DI SMK AVICENA. *Abdimas Awang Long.*
- Torres, P., & Bolivar, A. (2021). Aplicacion Movil Informativa y de Apoyo Academico de la Universidad Politecnica Salesiana.
- Zhou, H. H. (2018). Emotional Chatting Machine: Emotional Conversation Generation with Internal and External Memory. *Proceedings of the AAAI Conference on Artificial Intelligence*, 32.